Assembly Language: Function Calls

# Goals of this Lecture

- Help you learn:
	- Function call problems:
		- Calling and returning
		- Passing parameters
		- Storing local variables
		- Handling registers without interference
		- Returning values
	- IA-32 solutions to those problems
		- Pertinent instructions and conventions

### Function Call Problems

- 1. Calling and returning
	- How does caller function jump to callee function?
	- How does callee function jump back to the right place in caller function?
- 2. Passing parameters
	- How does caller function pass *parameters* to callee function?
- 3. Storing local variables
	- Where does callee function store its local variables?
- 4. Handling registers
	- How do caller and callee functions use same registers without interference?
- 5. Returning a value
	- How does callee function send return value back to caller function?

# Problem 1: Calling and Returning

How does caller function jump to callee function?

- I.e., Jump to the address of the callee's first instruction
- How does the callee function jump back to the right place in caller function?
	- I.e., Jump to the instruction immediately following the most-recently-executed call instruction

Attempted Solution: Use Jmp Instruction

• Attempted solution: caller and callee use jmp instruction

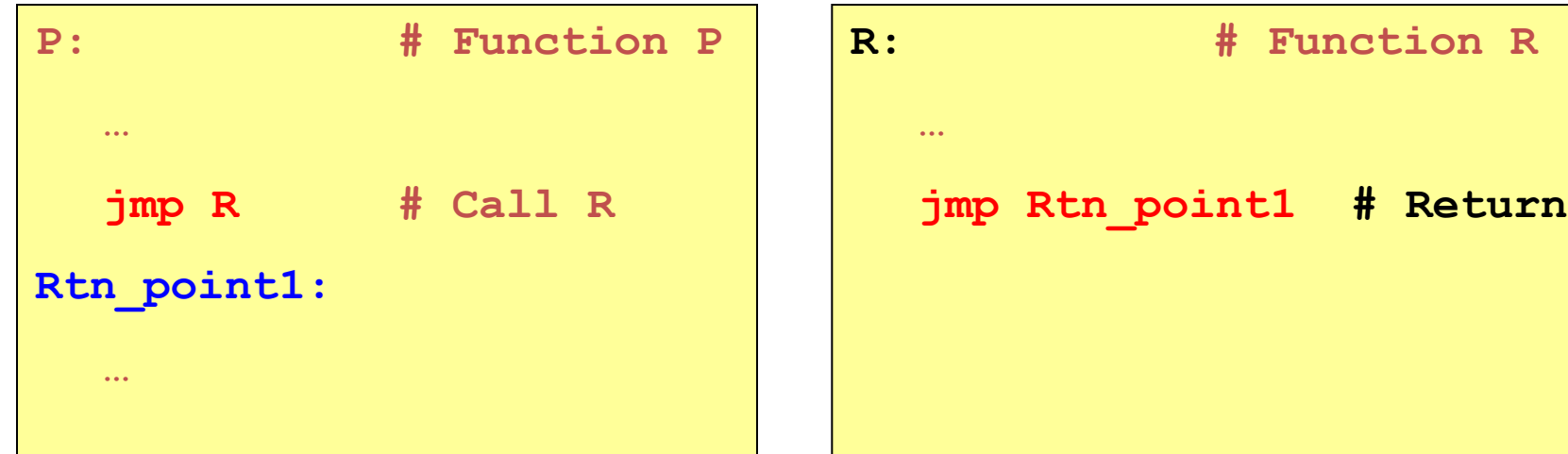

### Attempted Solution: Use Jmp Instruction

• Problem: callee may be called by multiple callers

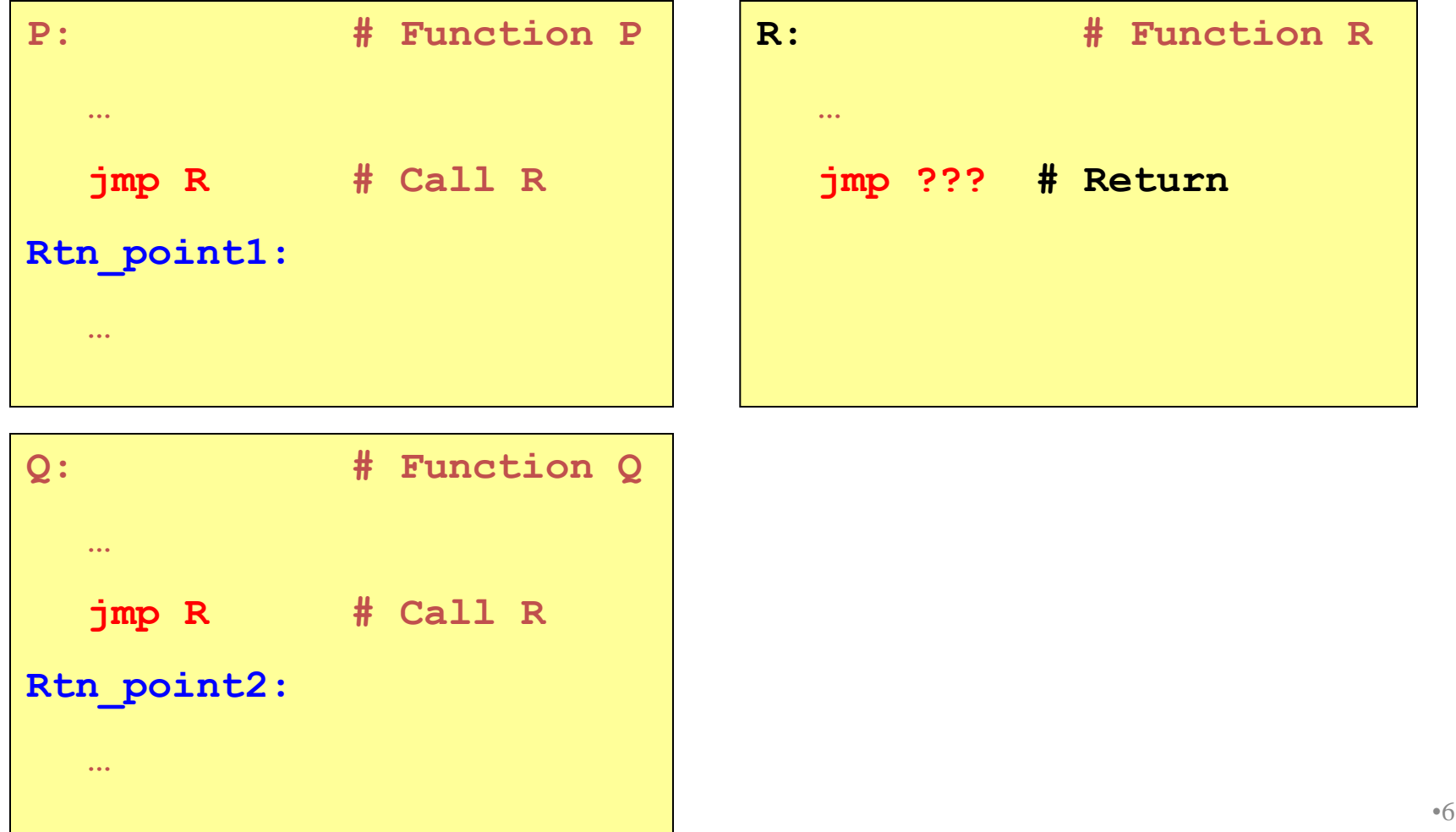

# Attempted Solution: Use Register

• Attempted solution 2: Store return address in register

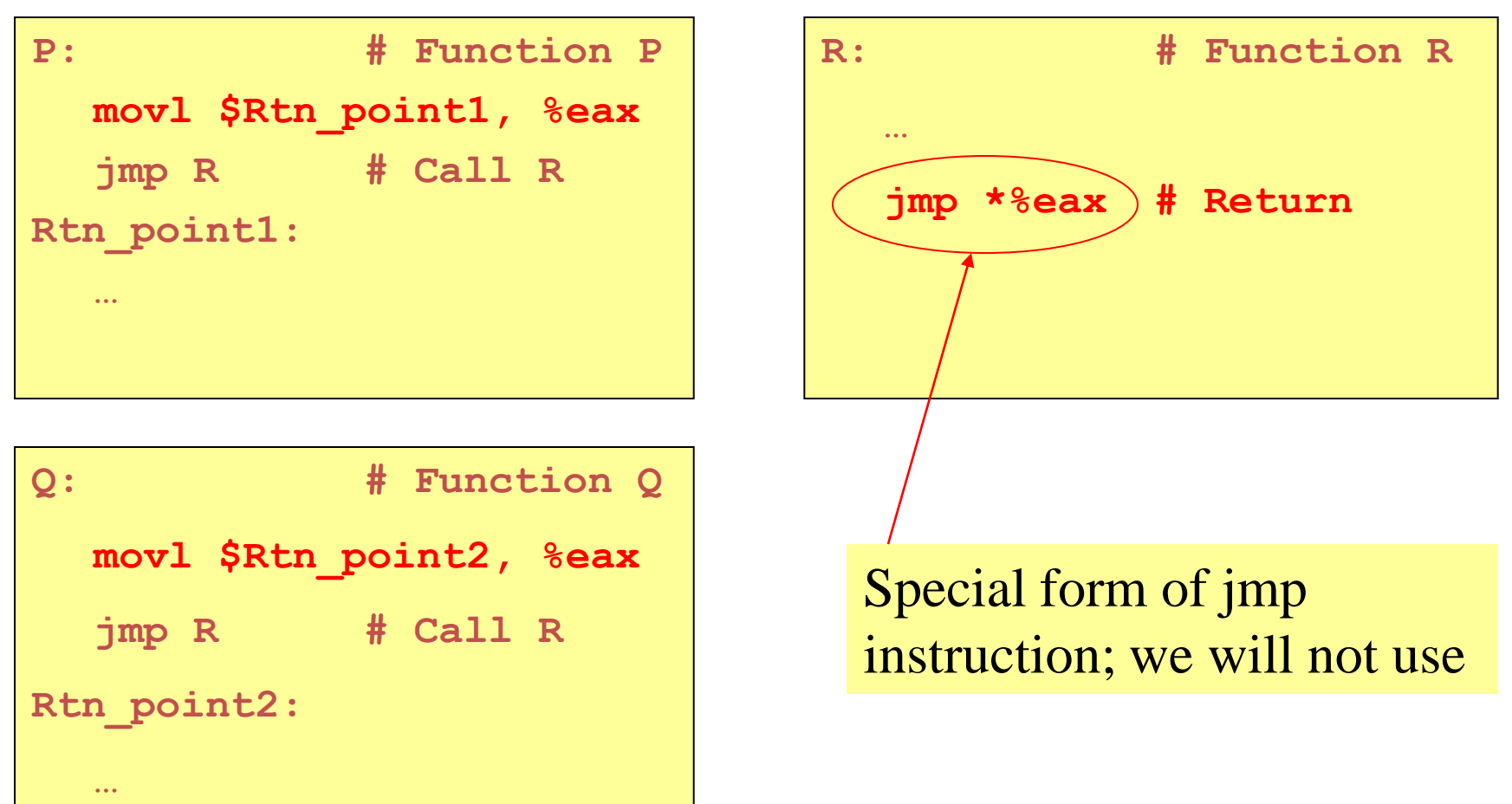

# Attempted Solution: Use Register

• Problem: Cannot handle nested function calls

**jmp \*%eax # Return**

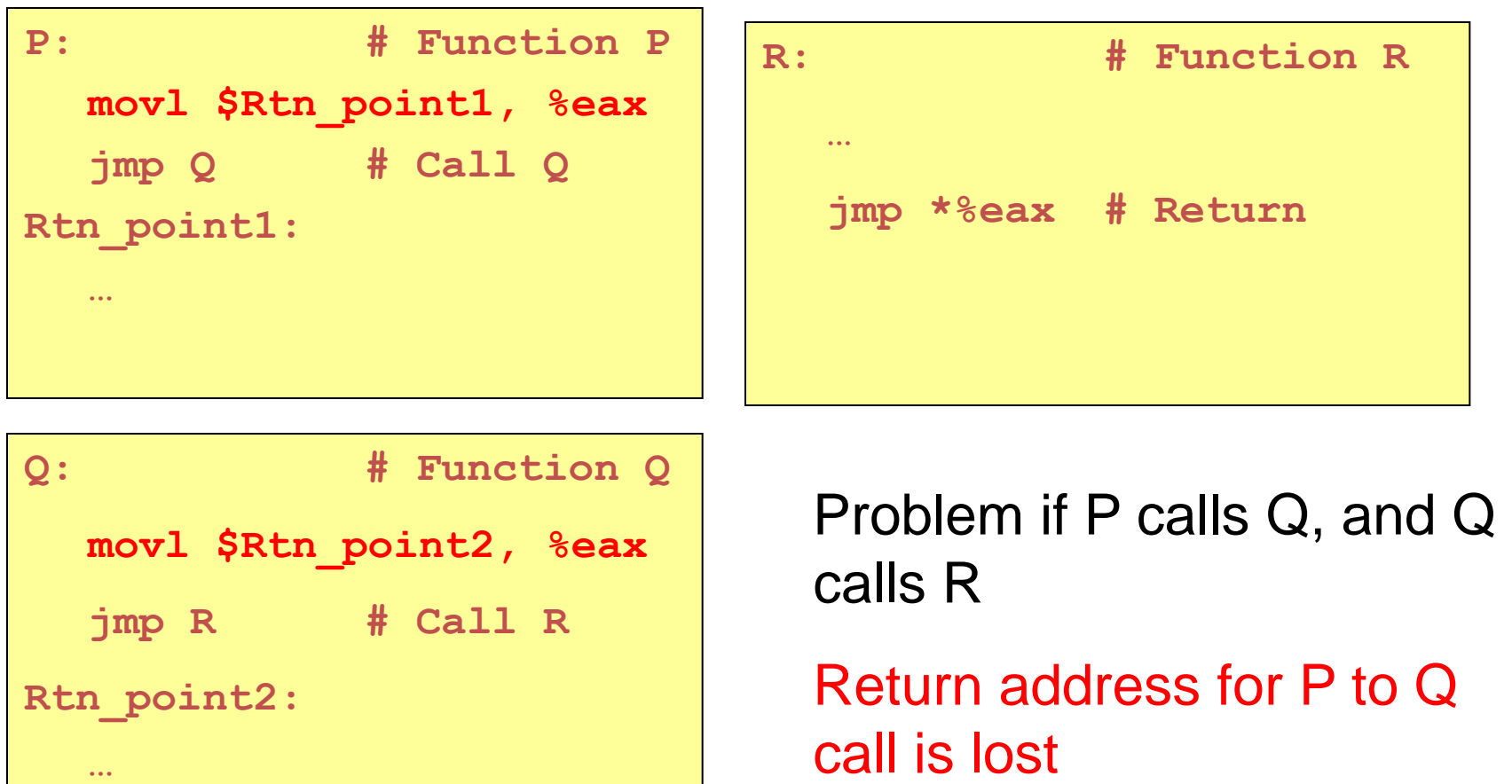

# IA-32 Solution: Use the Stack

- May need to store many return addresses
	- The number of nested functions is not known in advance
	- A return address must be saved for as long as the function invocation continues, and discarded thereafter
- Addresses used in reverse order
	- E.g., function P calls Q, which then calls R
	- Then R returns to Q which then returns to P
- Last-in-first-out data structure (stack)
	- Caller pushes return address on the stack
	- … and callee pops return address off the stack
- IA 32 solution: Use the stack via call and ret

EIP for P

EIP for Q

## IA-32 Call and Ret Instructions

• Ret instruction "knows" the return address

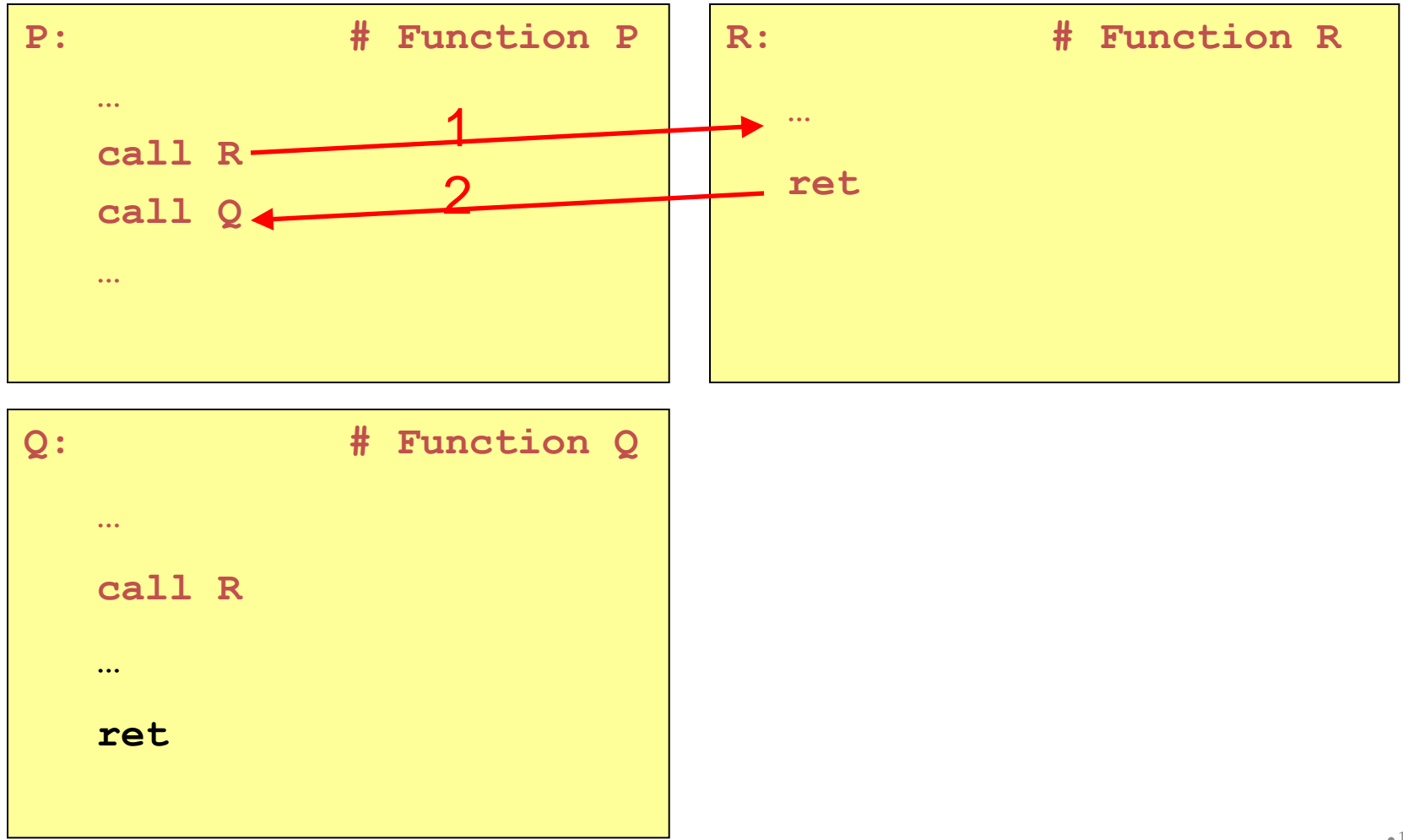

### IA-32 Call and Ret Instructions

• Ret instruction "knows" the return address

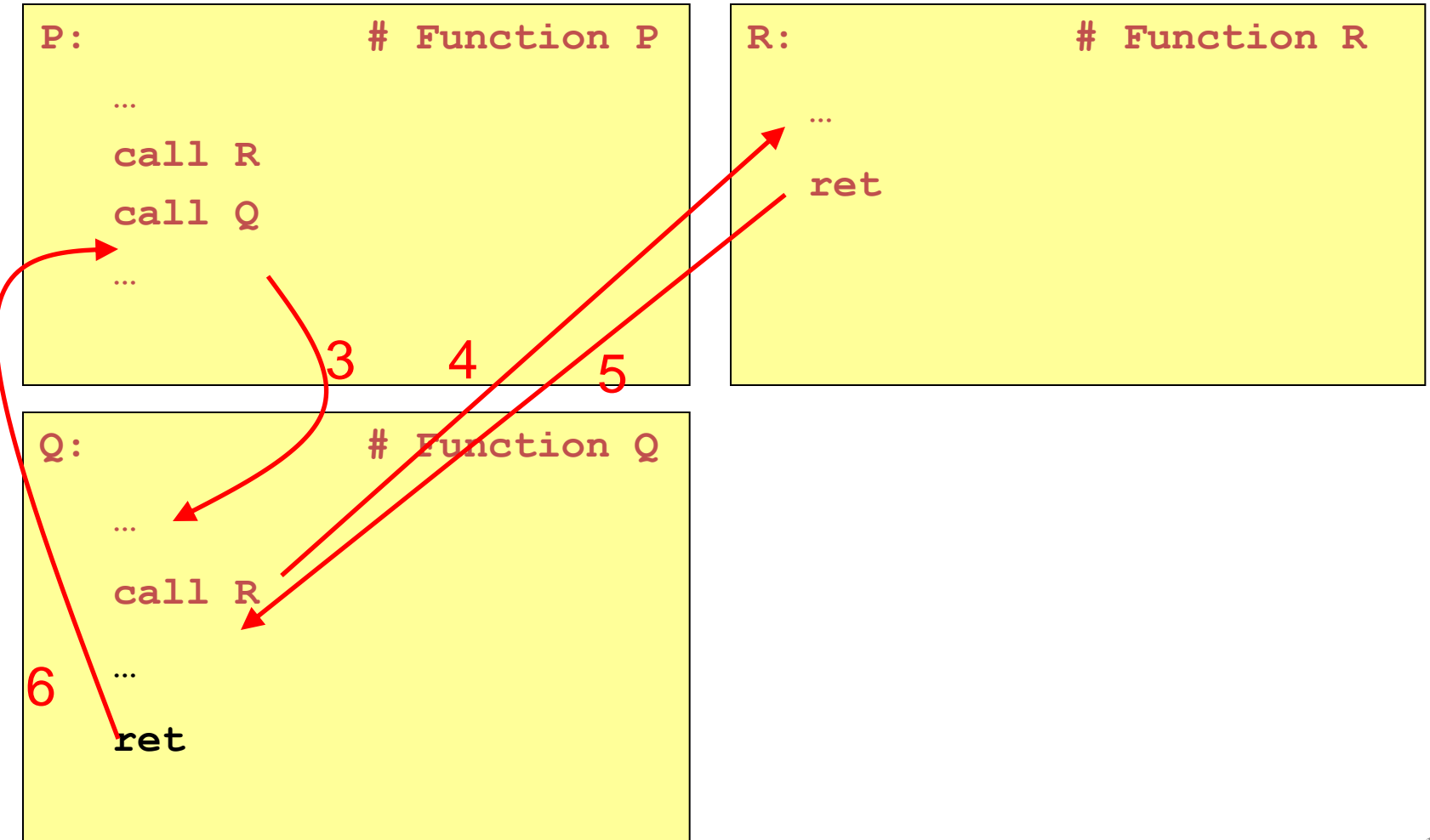

# Implementation of Call

• ESP (stack pointer register) points to top of stack

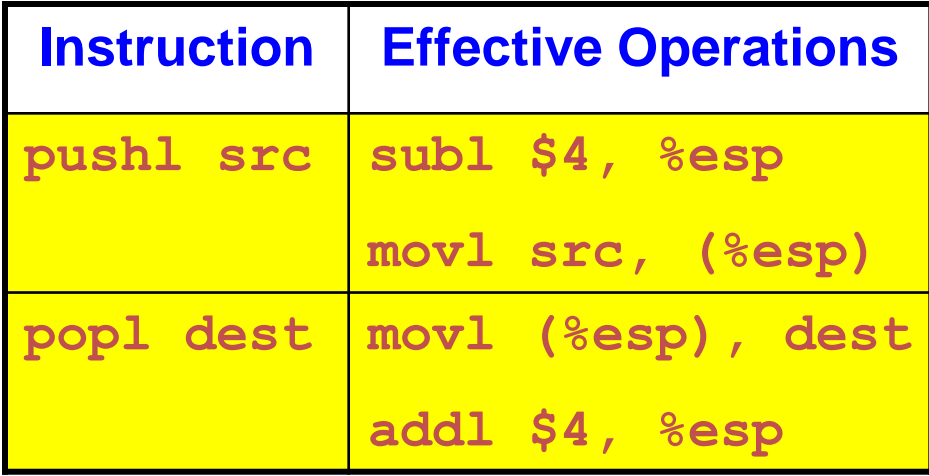

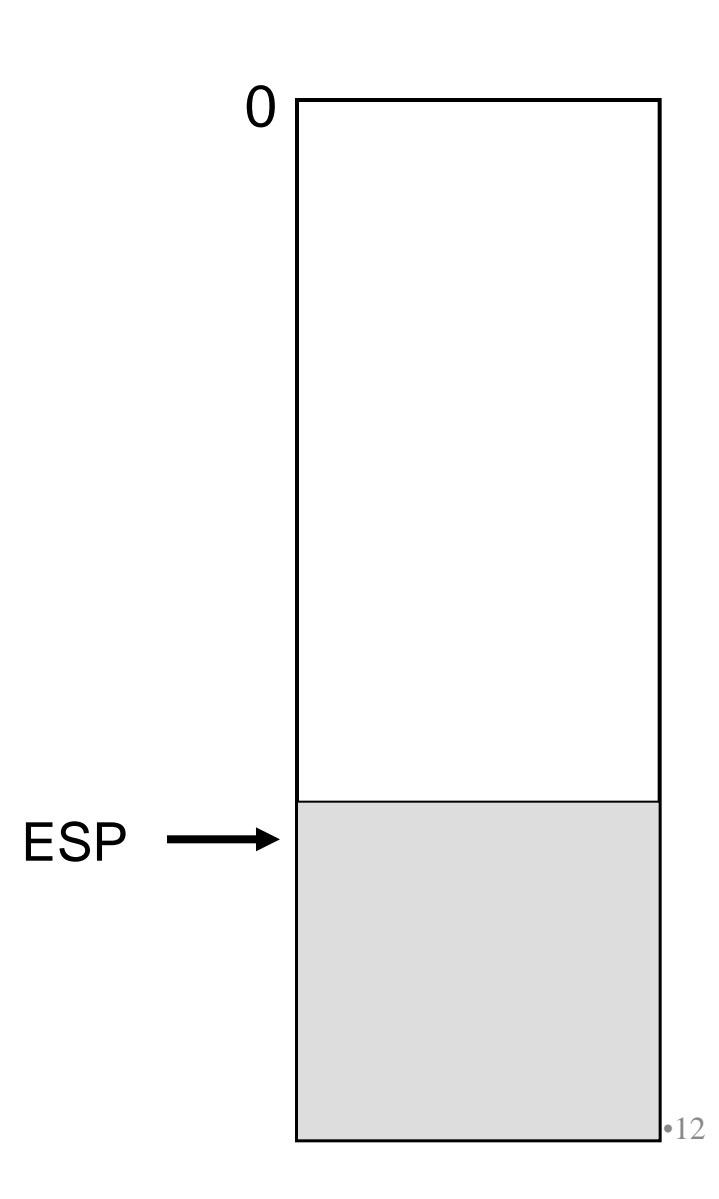

# Implementation of Call

• EIP (instruction pointer register) points to next instruction to be executed

**Instruction Effective Operations** Note: can't really access EIP directly, but this is implicitly what call is doing

 $\cup$ 

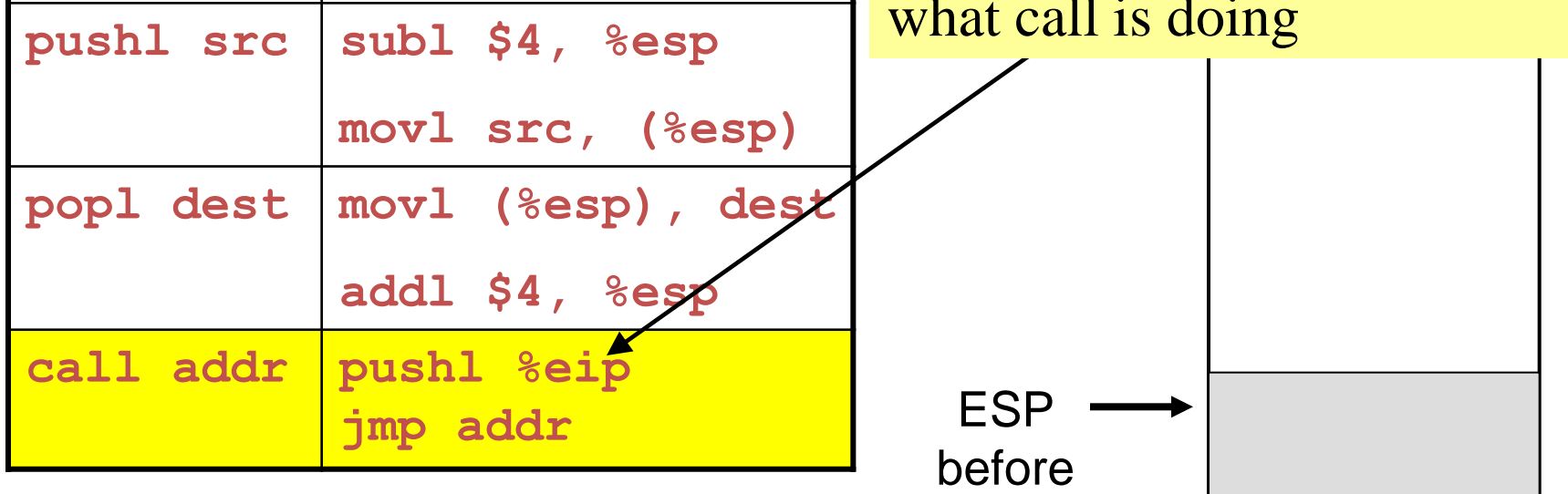

call

Call instruction pushes return address (old EIP) onto stack

## Implementation of Call

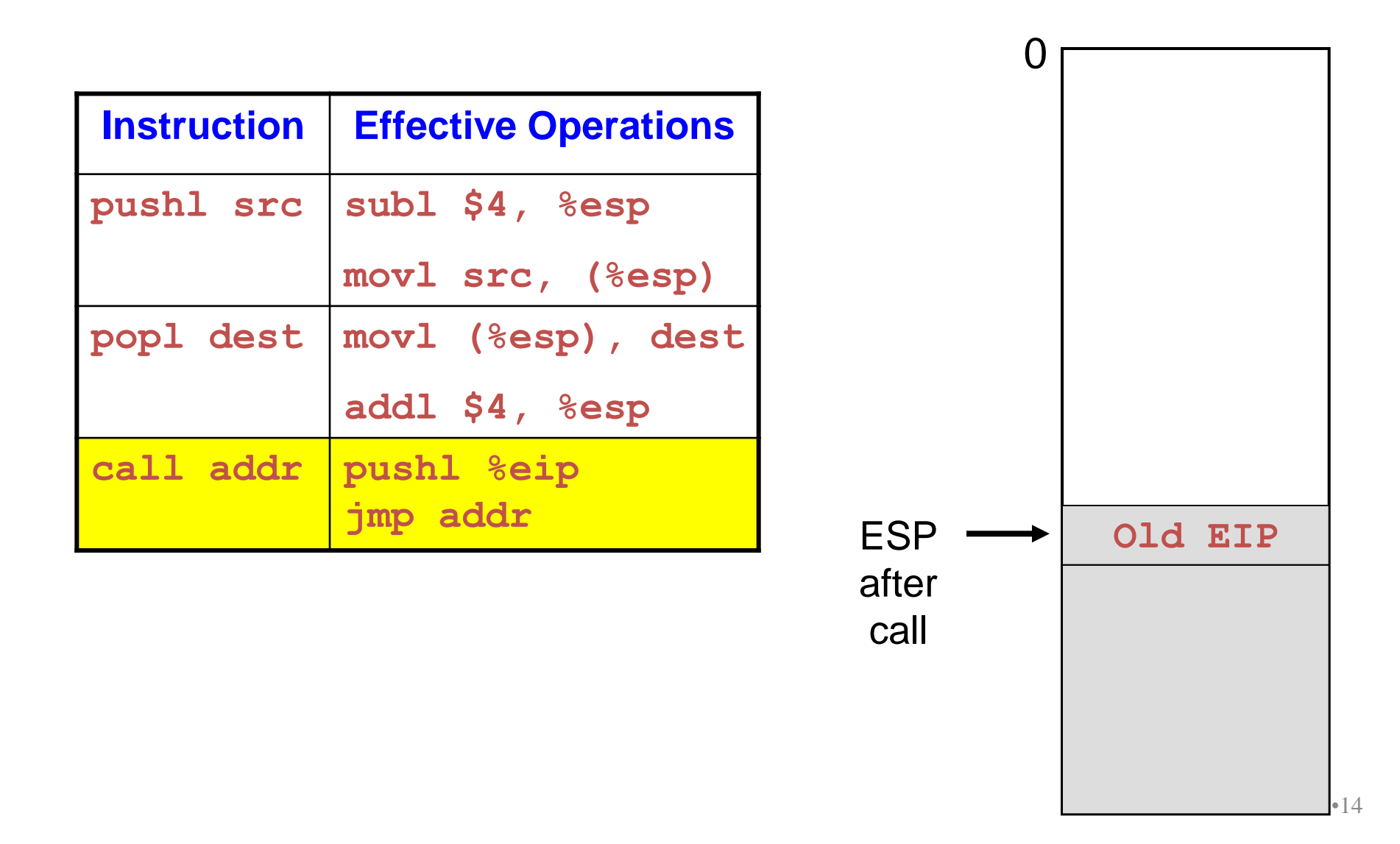

### Implementation of Ret

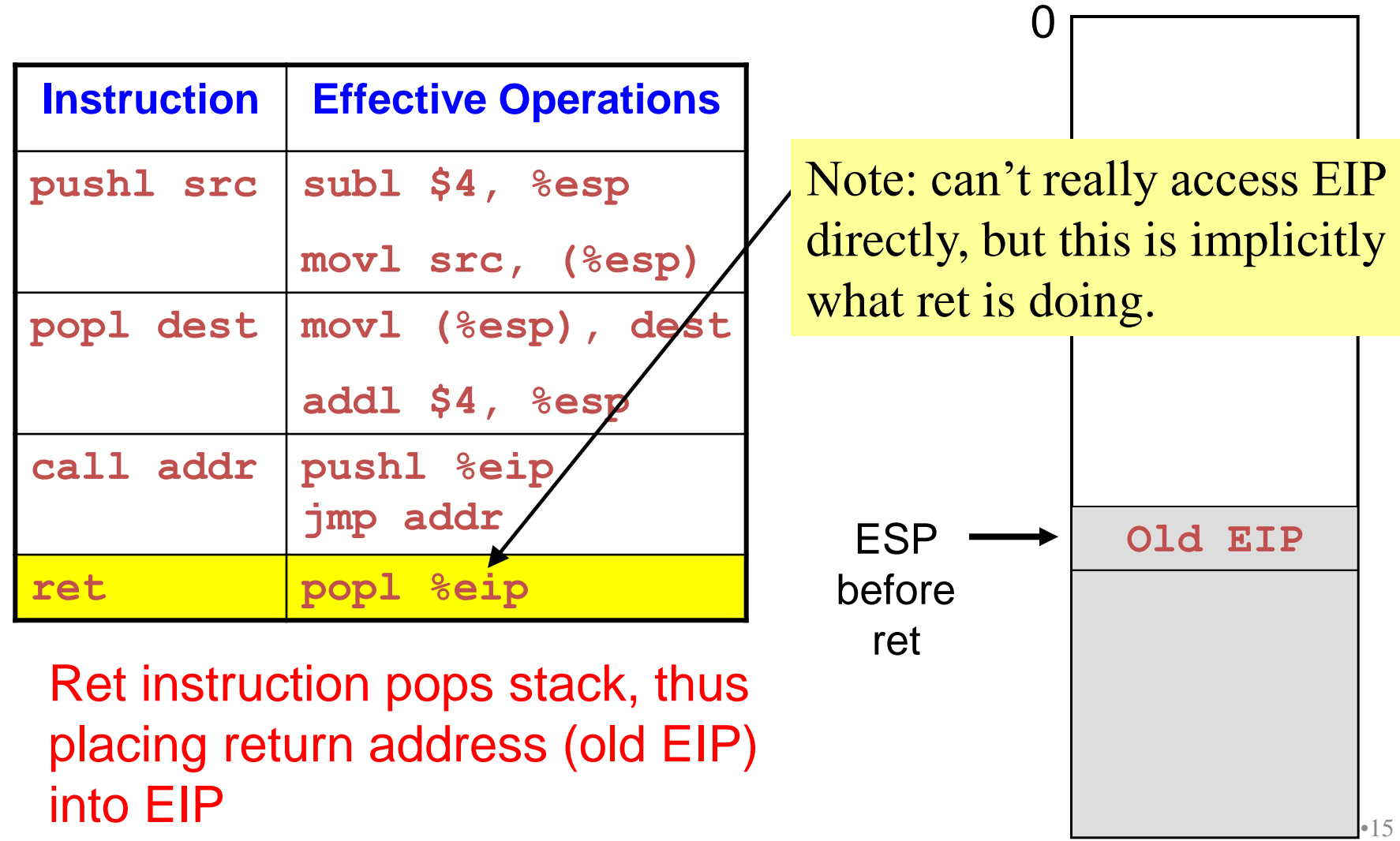

### Implementation of Ret

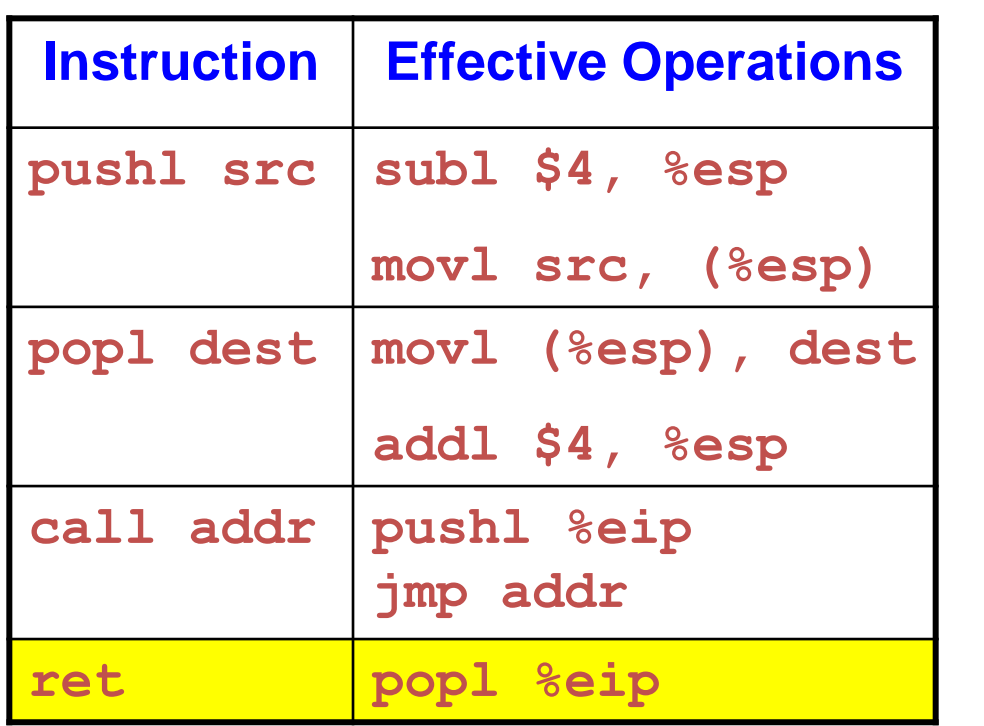

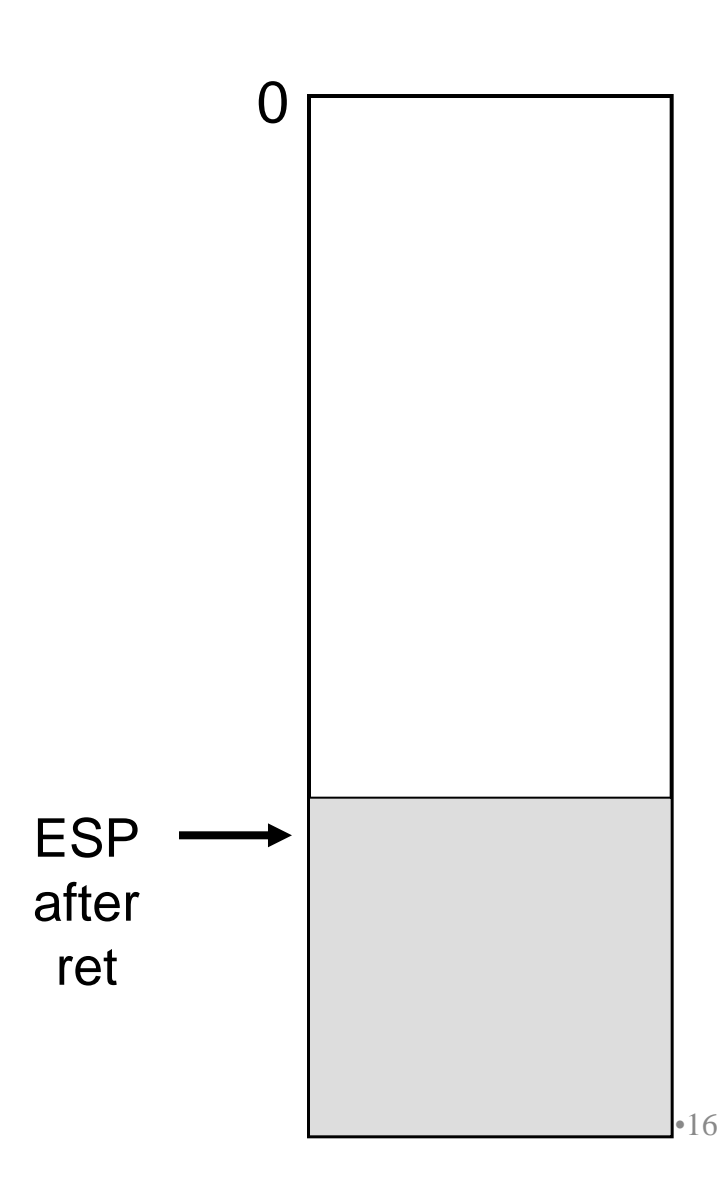

Problem 2: Passing Parameters

• Problem: How does caller function pass parameters to callee function?

```
int add3(int a, int b, int c)
{
  int d;
  d = a + b + c;
  return d;
}
int f(void)
{
  return add3(3, 4, 5);
}
```
# Attempted Solution: Use Registers

• Attempted solution: Pass parameters in registers

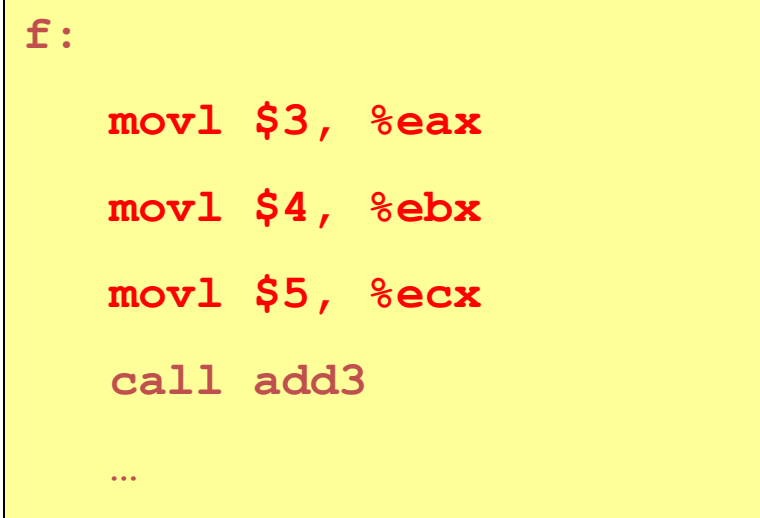

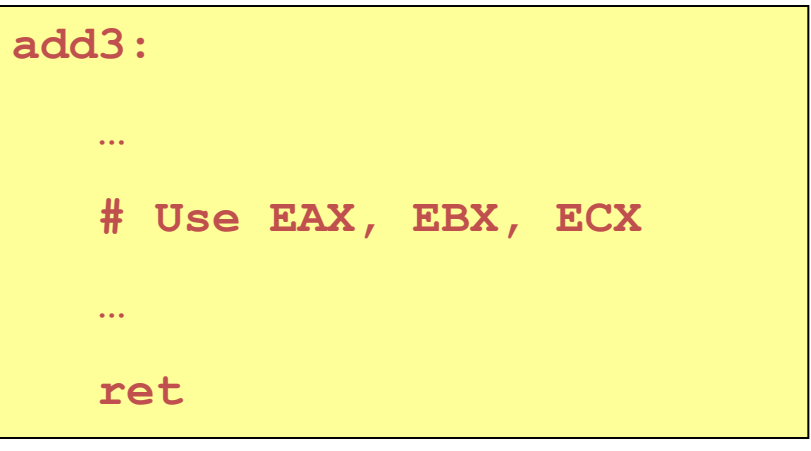

# Attempted Solution: Use Registers

• Problem: Cannot handle nested function calls

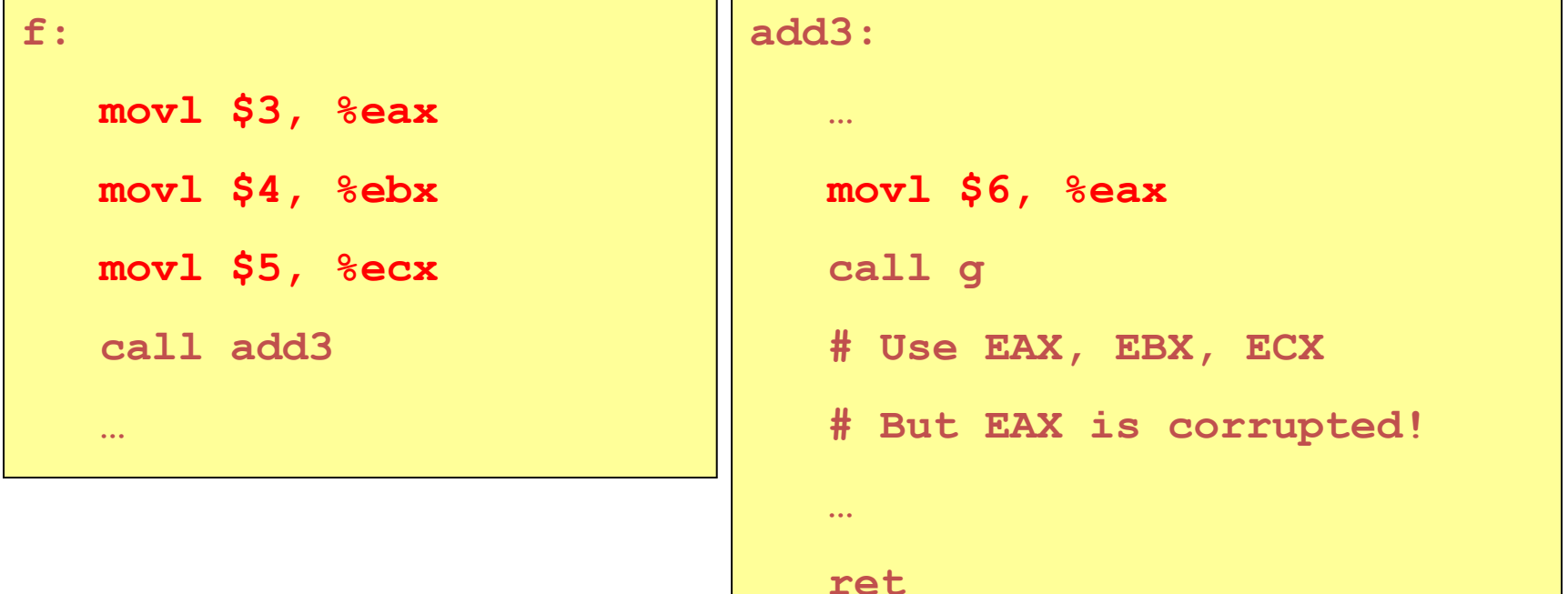

• Also: How to pass parameters that are longer than 4 bytes?

# IA-32 Solution: Use the Stack

• Caller pushes parameters before 0 executing the call instruction

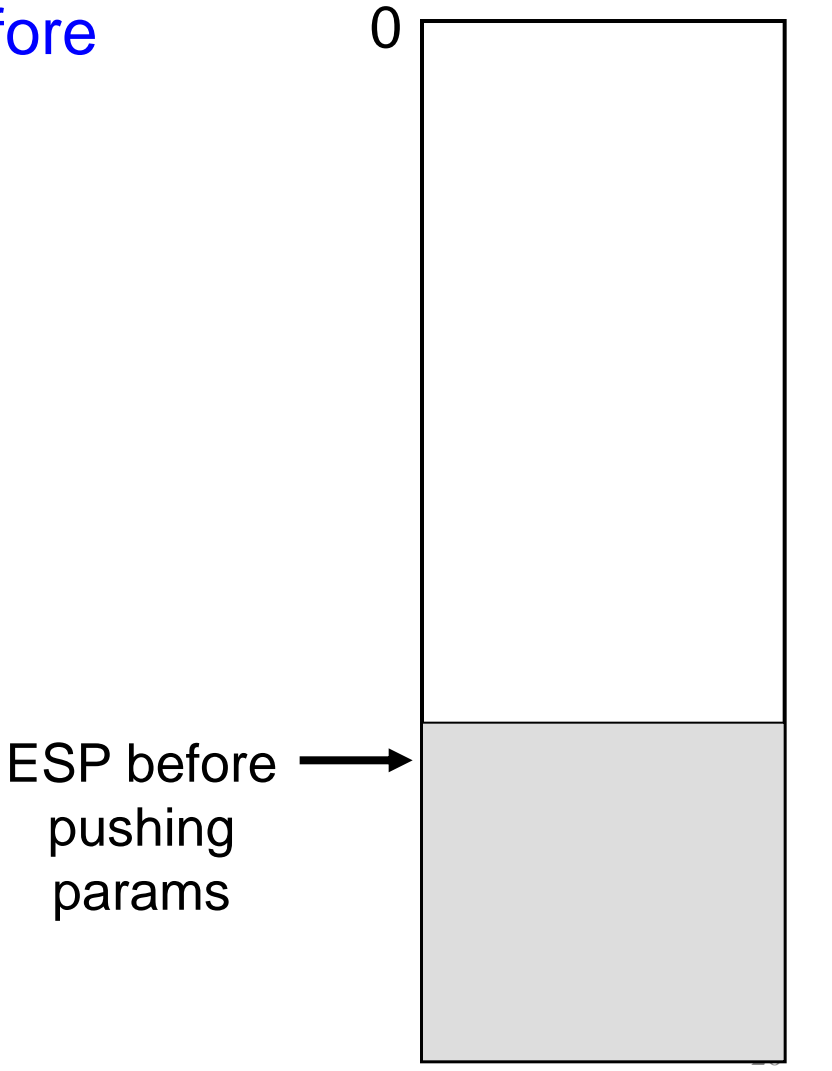

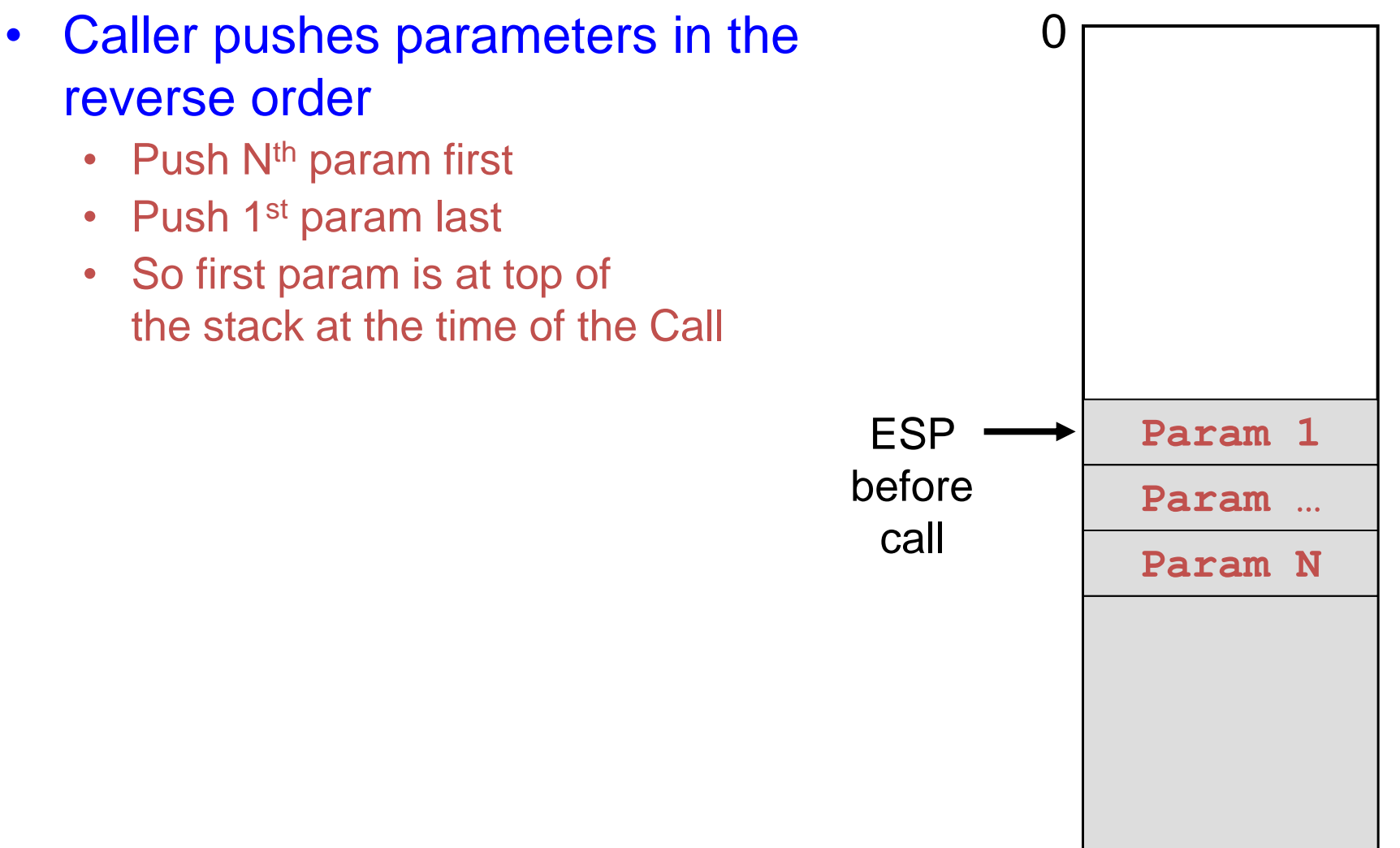

• Callee addresses params relative to 0 ESP: Param 1 as 4(%esp)

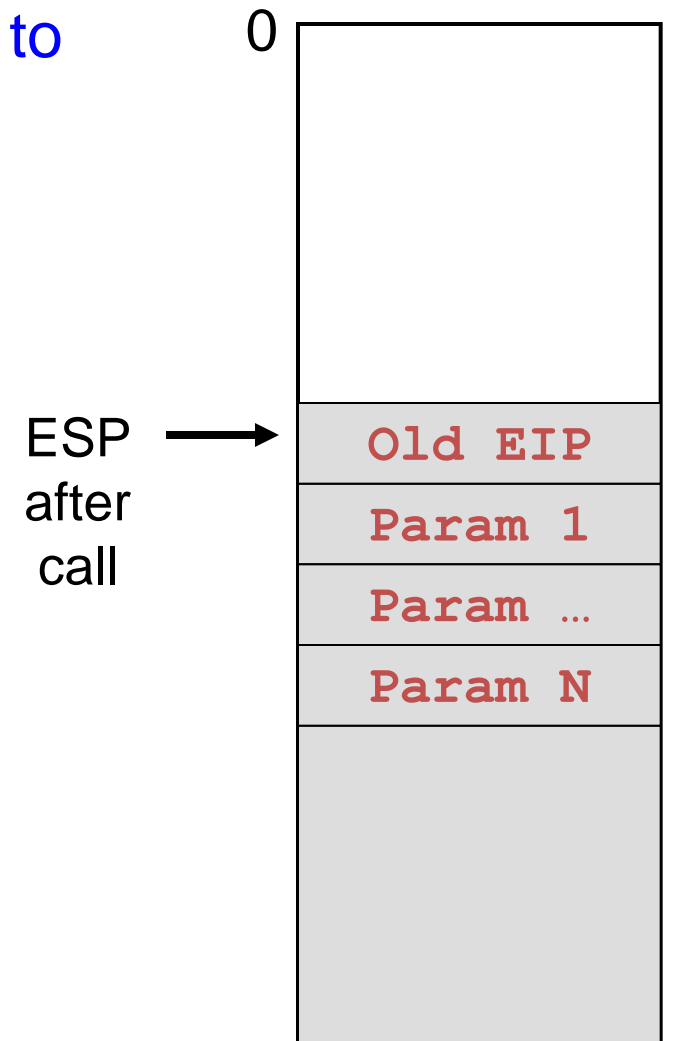

• After returning to the caller… o

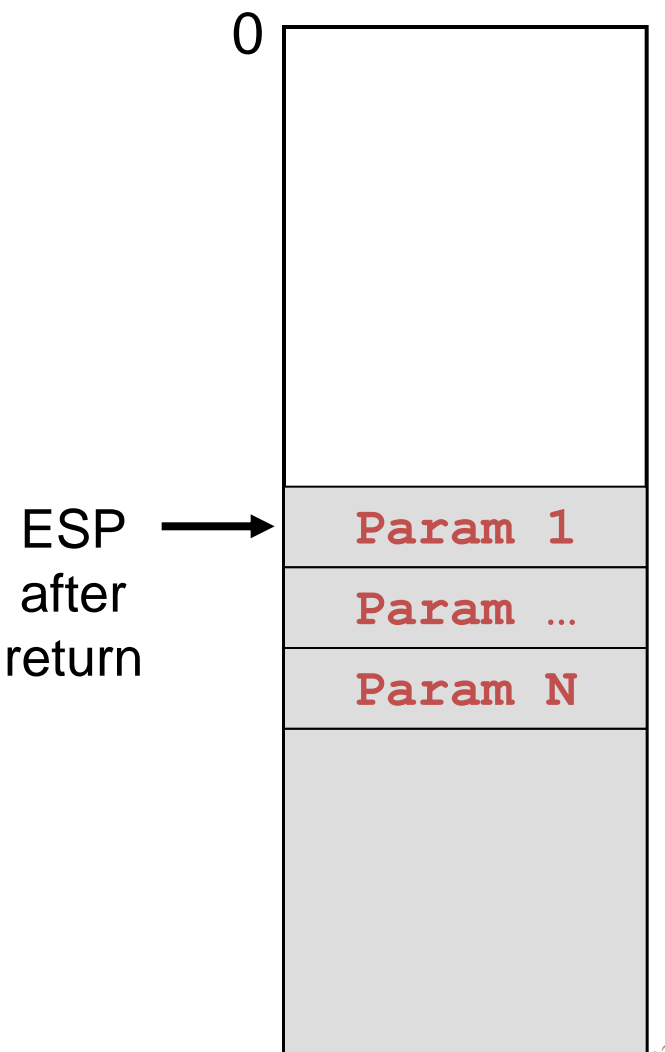

• ... the caller pops the parameters only not the caller pops the parameters only not the  $\sim$ from the stack

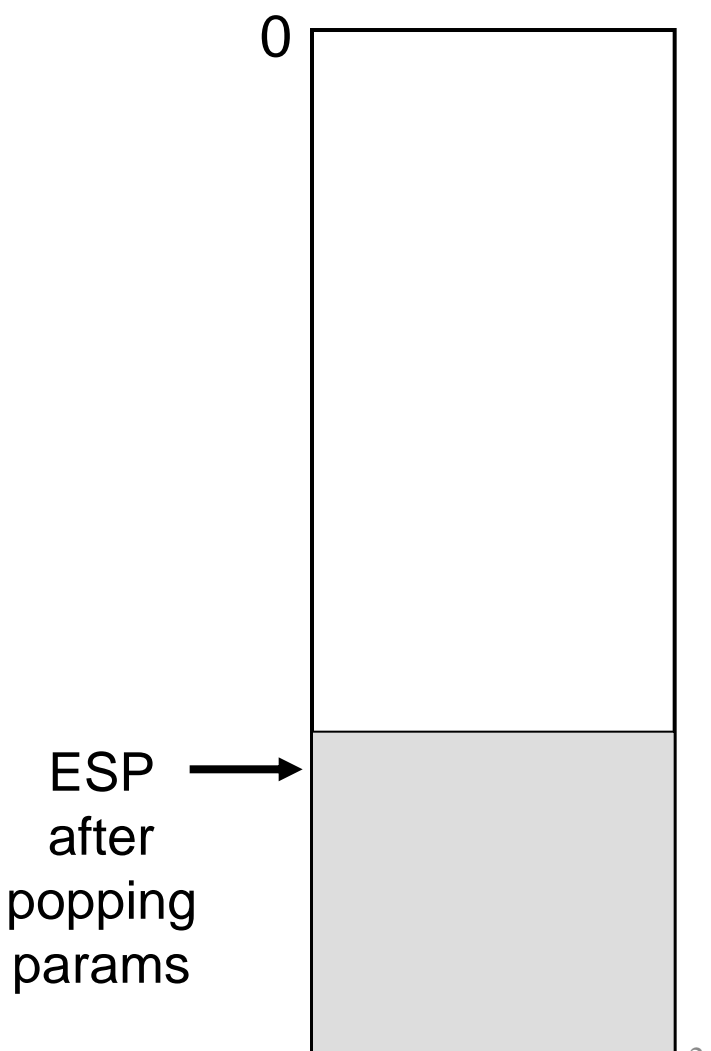

### For example:

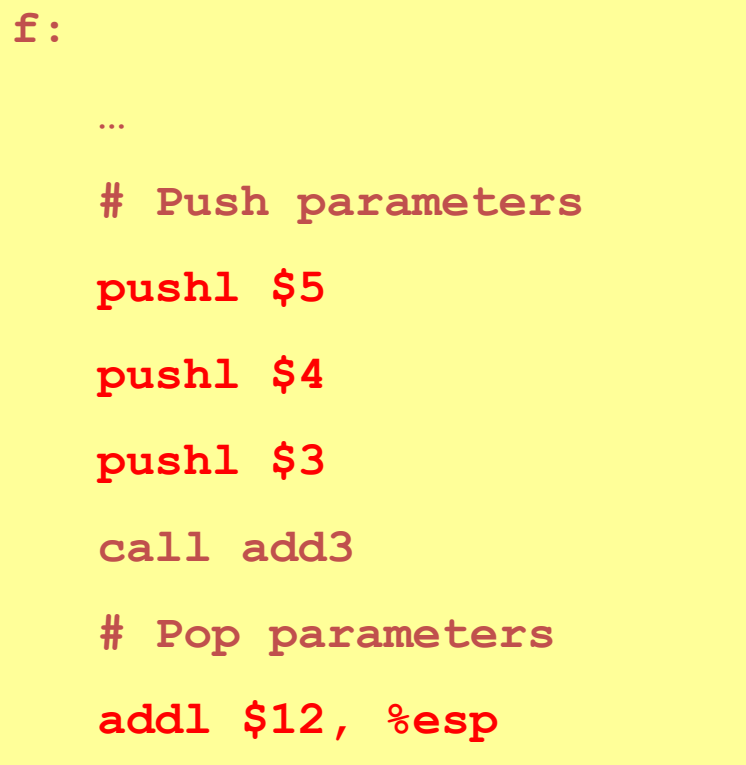

```
add3:
   …
  movl 4(%esp), wherever
  movl 8(%esp), wherever
  movl 12(%esp), wherever
   … 
   ret
```
- Problem:
	- As callee executes, ESP may change
		- E.g., preparing to call another function
	- Error-prone for callee to reference params as offsets relative to ESP
- Solution:
	- Use EBP as fixed reference point to access params **Param N**

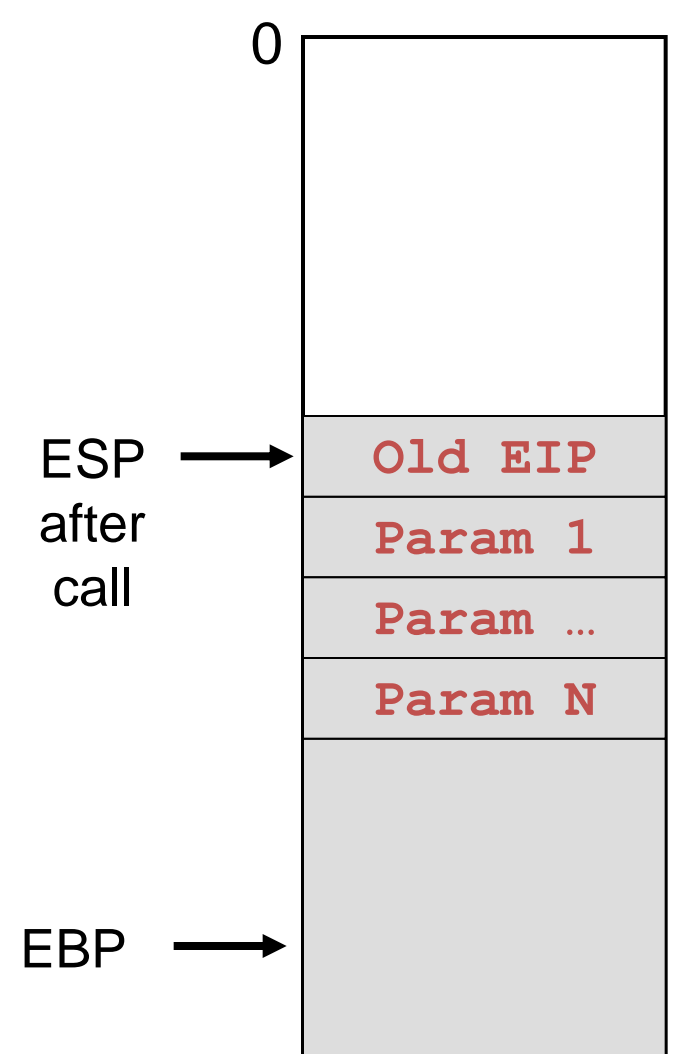

# Using EBP

• Need to save old value of EBP • Before overwriting EBP register • Callee executes "prolog" **pushl %ebp movl %esp, %ebp** ESP 0 EBP

**Param N**

**Param …**

**Param 1**

**Old EIP**

**Old EBP**

### Base Pointer Register: EBP • Callee executes "prolog" **pushl %ebp movl %esp, %ebp** 0

• Regardless of ESP, callee can reference param 1 as 8(%ebp), param 2 as 12(%ebp), etc.

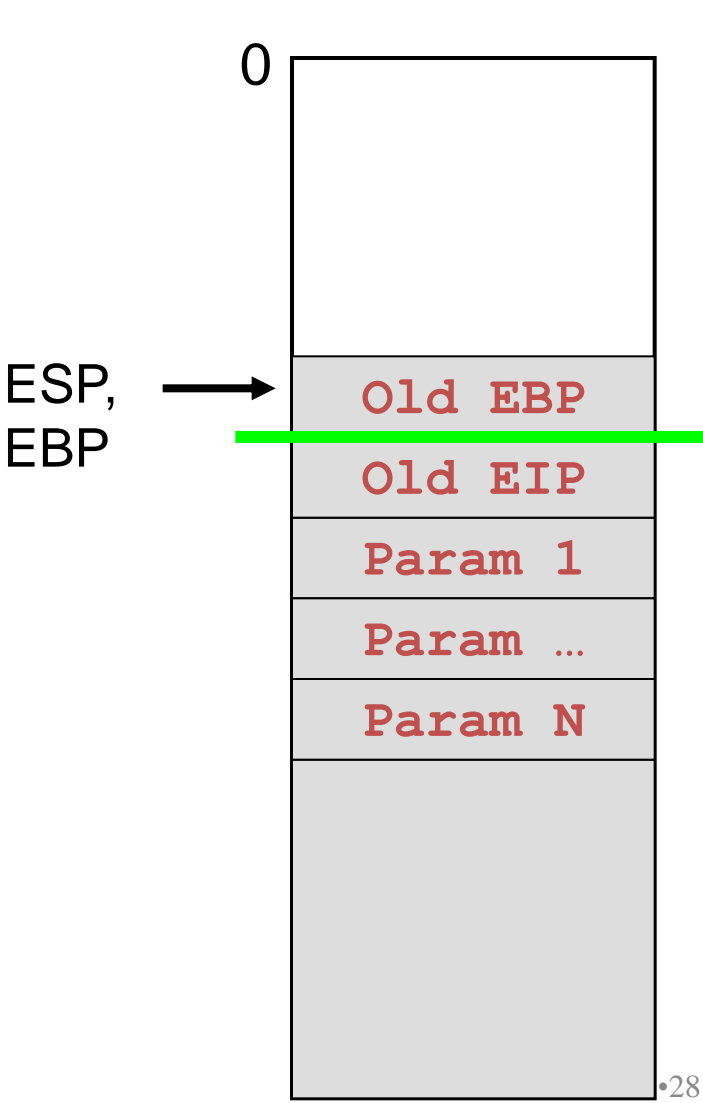

- Before returning, callee must restore ESP and EBP to their old values
- Callee executes "epilog" **movl %ebp, %esp popl %ebp ret**

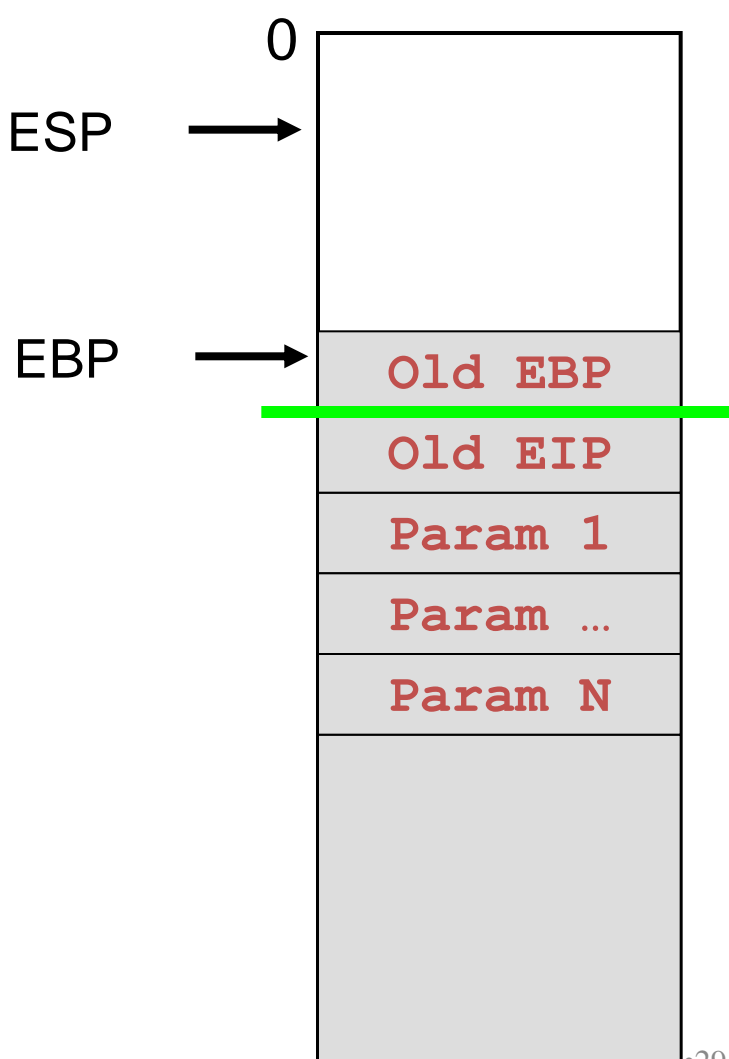

ESP, 0 • Callee executes "epilog" **movl %ebp, %esp popl %ebp ret**

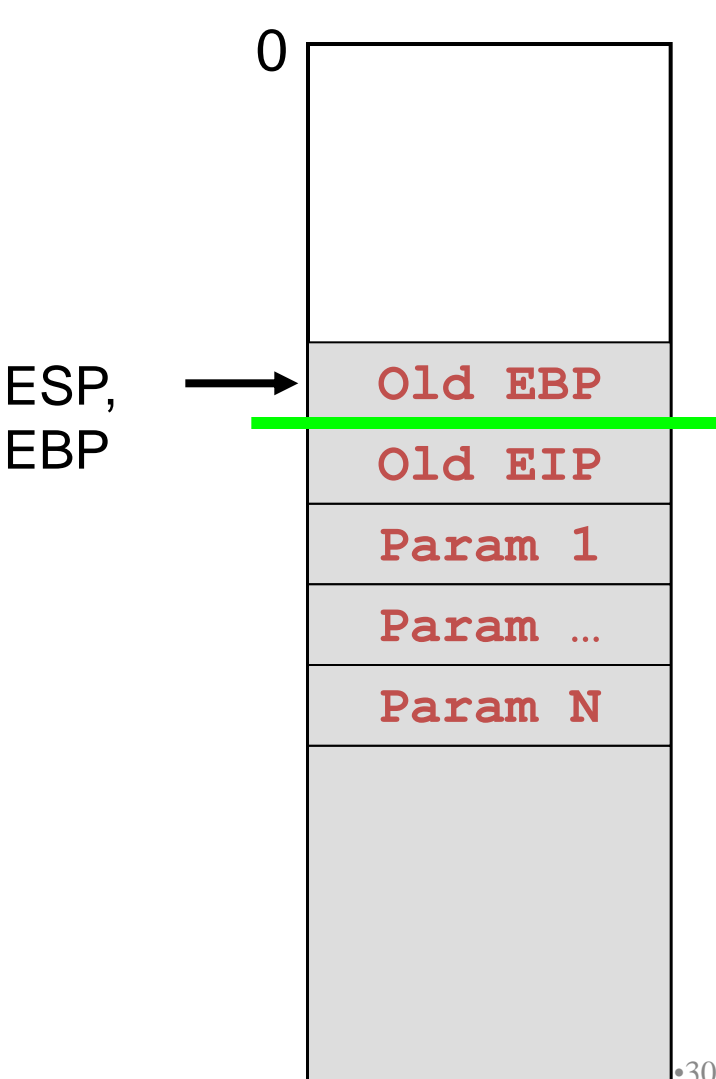

• Callee executes "epilog" **movl %ebp, %esp popl %ebp ret**

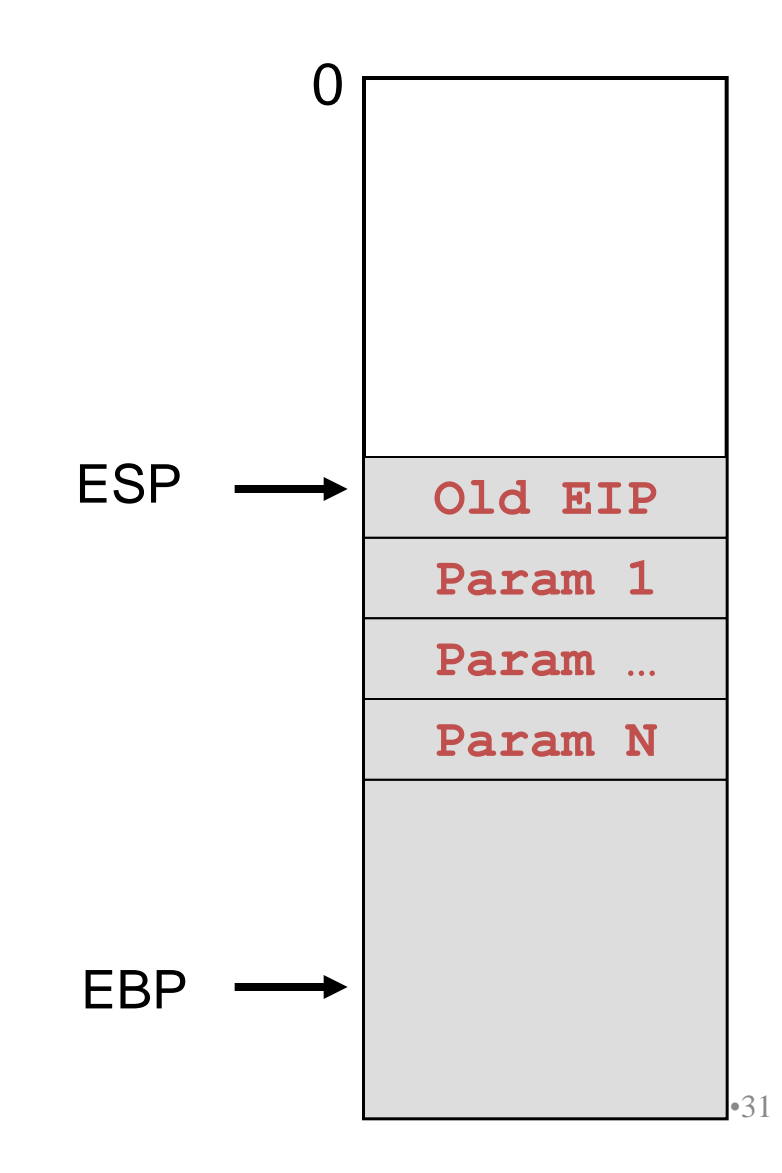

0 • Callee executes "epilog" **movl %ebp, %esp popl %ebp ret**

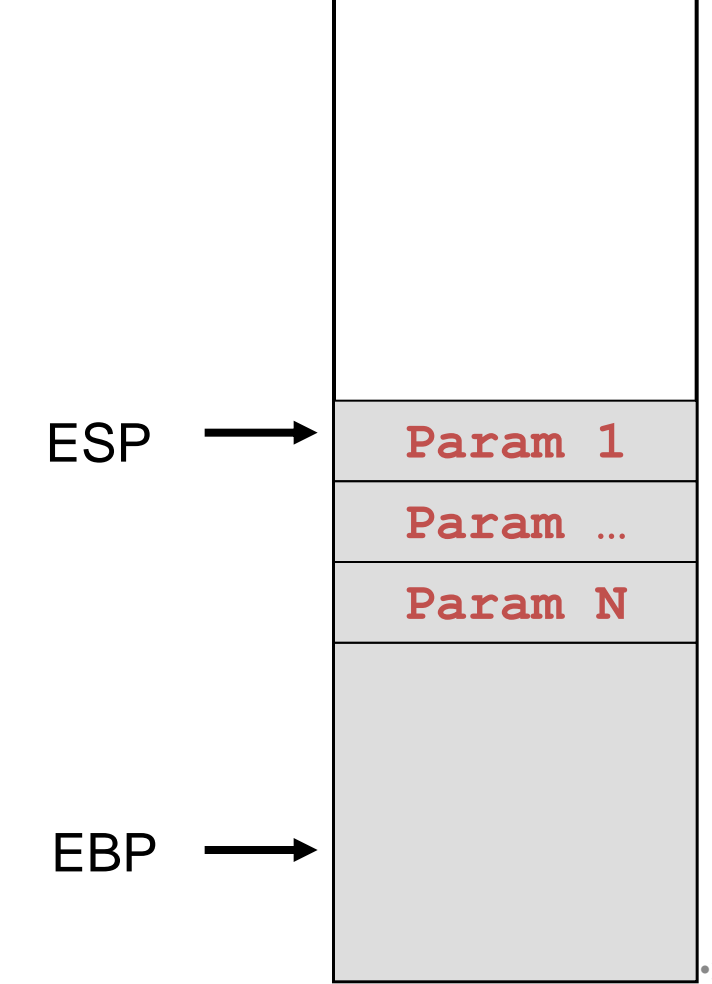

# Problem 3: Storing Local Variables

• Where does callee function store its local variables?

```
int add3(int a, int b, int c)
{
  int d;
  d = a + b + c;
  return d;
}
int foo(void)
{
  return add3(3, 4, 5);
}
```
# IA-32 Solution: Use the Stack

- Local variables:
	- Short-lived, so don't need a permanent location in memory
	- Size known in advance, so don't need to allocate on the heap
- So, the function just uses the top of the stack
	- Store local variables on the top of the stack
	- The local variables disappear after the function returns

```
int add3(int a, int b, int c)
{
  int d;
  d = a + b + c;
  return d;
}
int foo(void)
{
  return add3(3, 4, 5);
}
```
# IA-32 Local Variables

- Local variables of the callee are allocated on the stack
- Allocation done by moving the stack pointer
- Example: allocate memory for two integers
	- subl \$4, %esp
	- subl \$4, %esp
	- (or equivalently, subl \$8, %esp)
- Reference local variables as negative offsets relative to EBP
	- $\cdot$   $-4$ (%ebp)
	- $-8$ (%ebp)

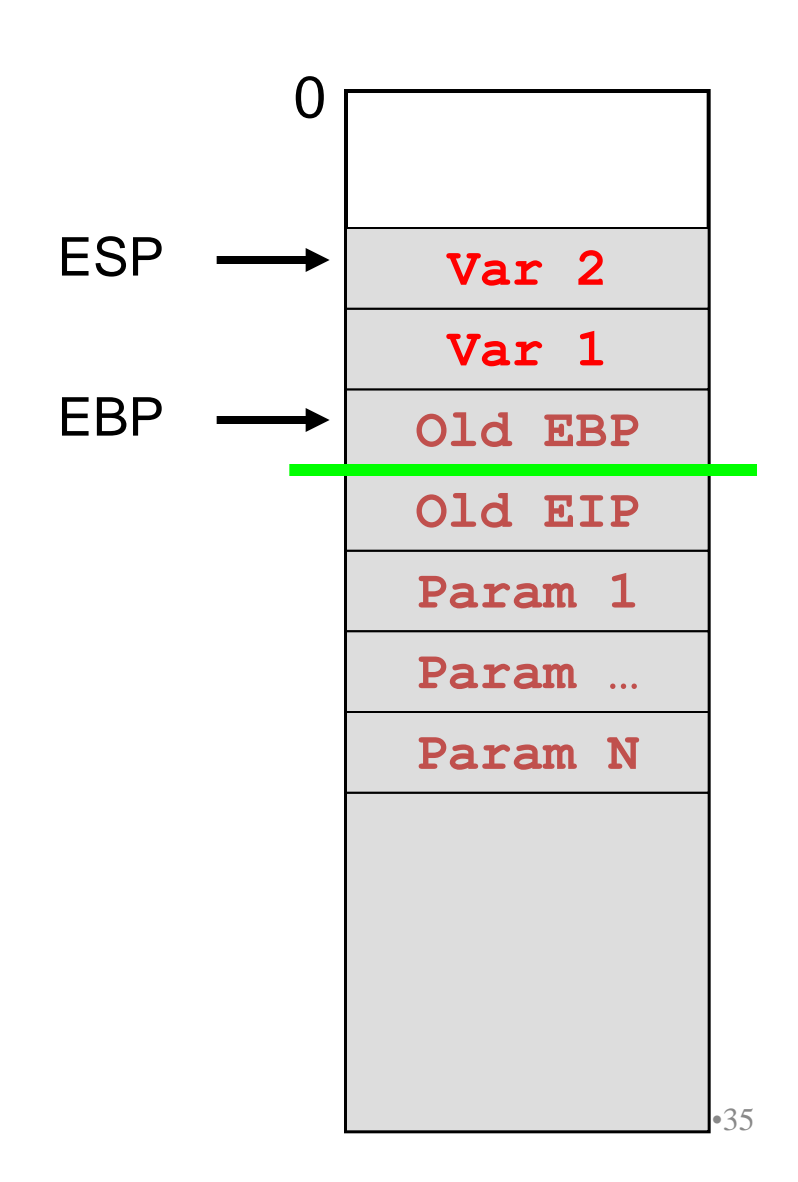

### IA-32 Local Variables

### For example:

**add3:**

```
…
# Allocate space for d
subl $4, %esp
…
# Access d
movl whatever, -4(%ebp)
… 
ret
```
# Problem 4: Handling Registers

- Problem: How do caller and callee functions use same registers without interference?
- Registers are a finite resource!
	- In principle: Each function should have its own set of registers
	- In reality: All functions must use the same small set of registers
- Callee may use a register that the caller also is using
	- When callee returns control to caller, old register contents may be lost
	- Caller function cannot continue where it left off

### IA-32 Solution: Define a Convention

- IA-32 solution: save the registers on the stack
	- Someone must save old register contents
	- Someone must later restore the register contents
- Define a convention for who saves and restores which registers

### IA-32 Register Handling

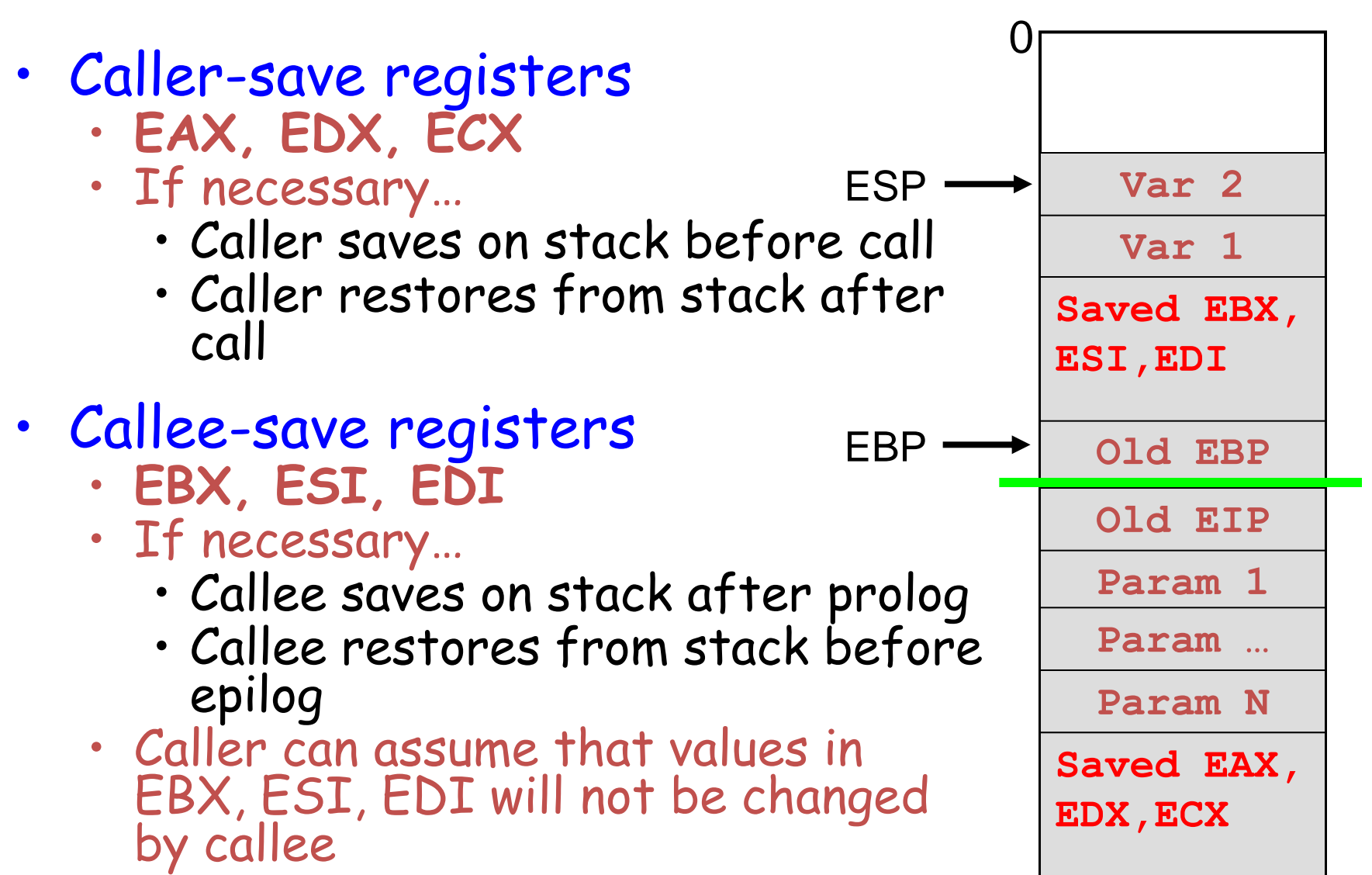

# Problem 5: Return Values

- Problem: How does callee function send return value back to caller function?
- In principle:
	- Store return value in stack frame of caller
- Or, for efficiency:
	- Known small size => store return value in register
	- Other => store return value in stack  $\frac{1}{40}$

```
int add3(int a, int b, int c)
{
  int d;
  d = a + b + c;
  return d;
}
int foo(void)
{
  return add3(3, 4, 5);
}
```
# IA-32 Return Values

IA-32 Convention:

- Integral type or pointer:
	- Store return value in **EAX**
	- char, short, int, long, pointer
- Floating-point type:
	- Store return value in floating-point register
	- (Beyond scope of course)
- Structure:
	- Store return value on stack
	- (Beyond scope of course) and the course of the course of the course of the course of the course of the course of the course of the course of the course of the course of the course of the course of the course of the course of the course of

```
int add3(int a, int b, int c)
{
  int d;
  d = a + b + c;
  return d;
}
int foo(void)
{
  return add3(3, 4, 5);
}
```
### Stack Frames

Summary of IA-32 function handling:

- Stack has one **stack frame** per active function invocation
- ESP points to top (low memory) of current stack frame
- EBP points to bottom (high memory) of current stack frame
- Stack frame contains:
	- Old EBP
	- Saved register values
	- Local variables
	- Parameters to be passed to callee function
	- Return address (Old EIP)

# A Simple Example

```
int add3(int a, int b, int c)
{
  int d;
  d = a + b + c;
  return d;
}
```

```
/* In some calling function */
  …
 x = add3(3, 4, 5);
  …
```
**x = add3(3, 4, 5);**

Low memory

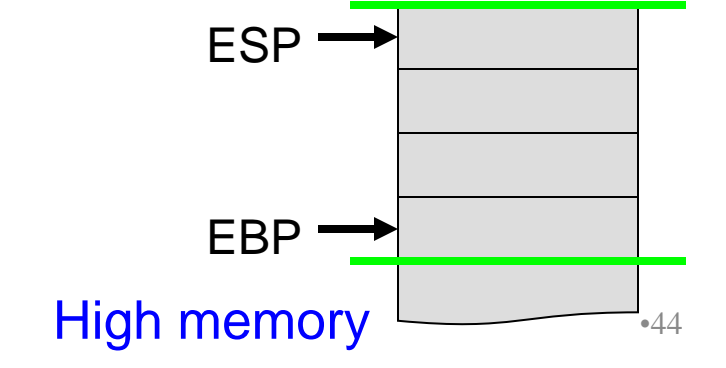

**x = add3(3, 4, 5);**

Low memory

### *# Save caller-save registers if necessary* pushl %eax pushl %ecx pushl %edx

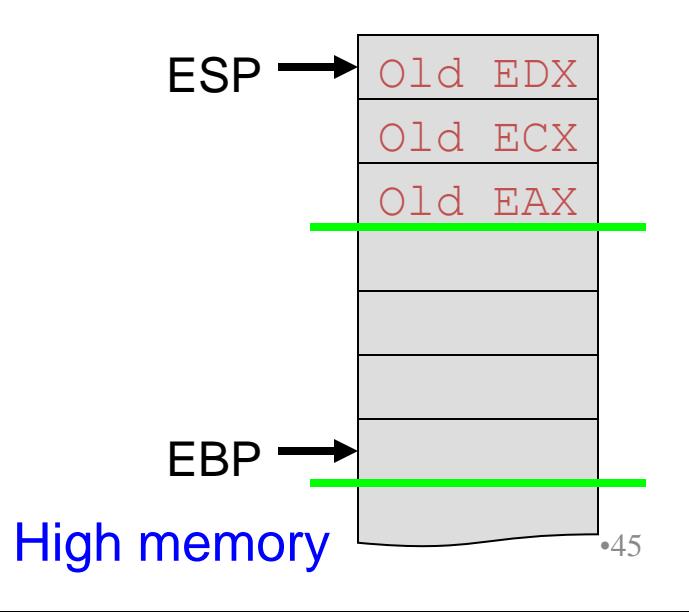

**x = add3(3, 4, 5);**

Low memory

*# Save caller-save registers if necessary* pushl %eax pushl %ecx pushl %edx *# Push parameters* pushl \$5 pushl \$4 pushl \$3

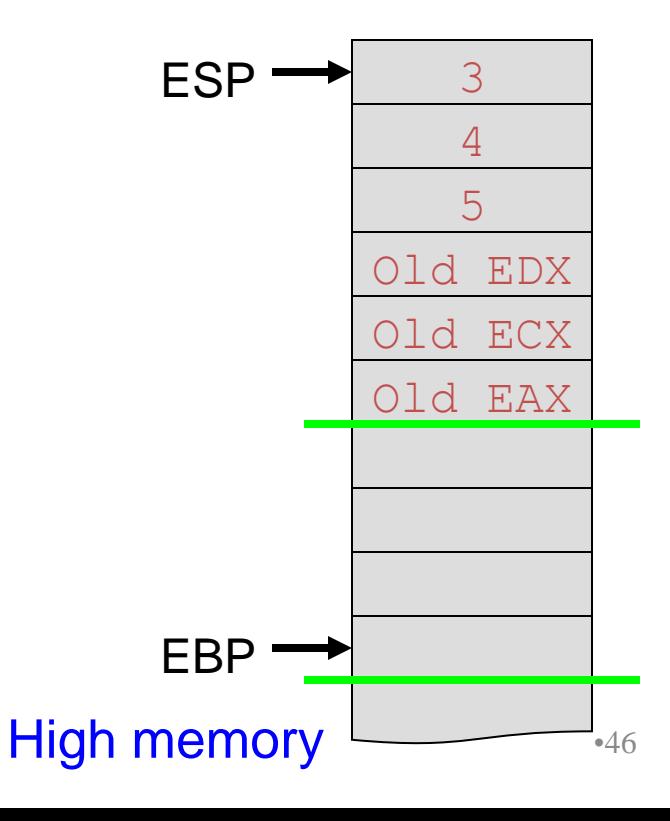

**x = add3(3, 4, 5);**

Low memory

*# Save caller-save registers if necessary* pushl %eax pushl %ecx pushl %edx *# Push parameters* pushl \$5 pushl \$4 pushl \$3 *# Call add3* an add 3<br>**Call add 3** Old EAX

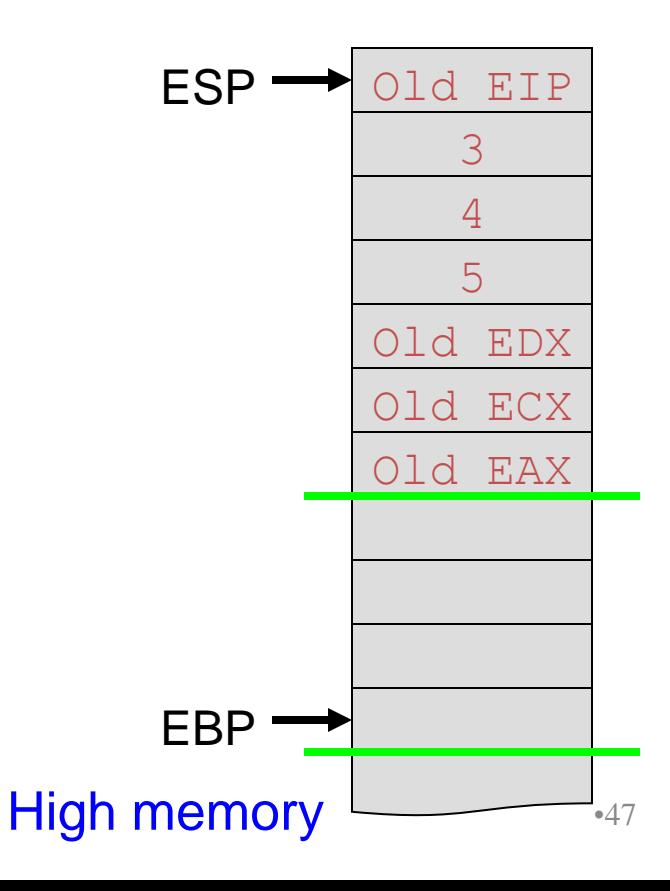

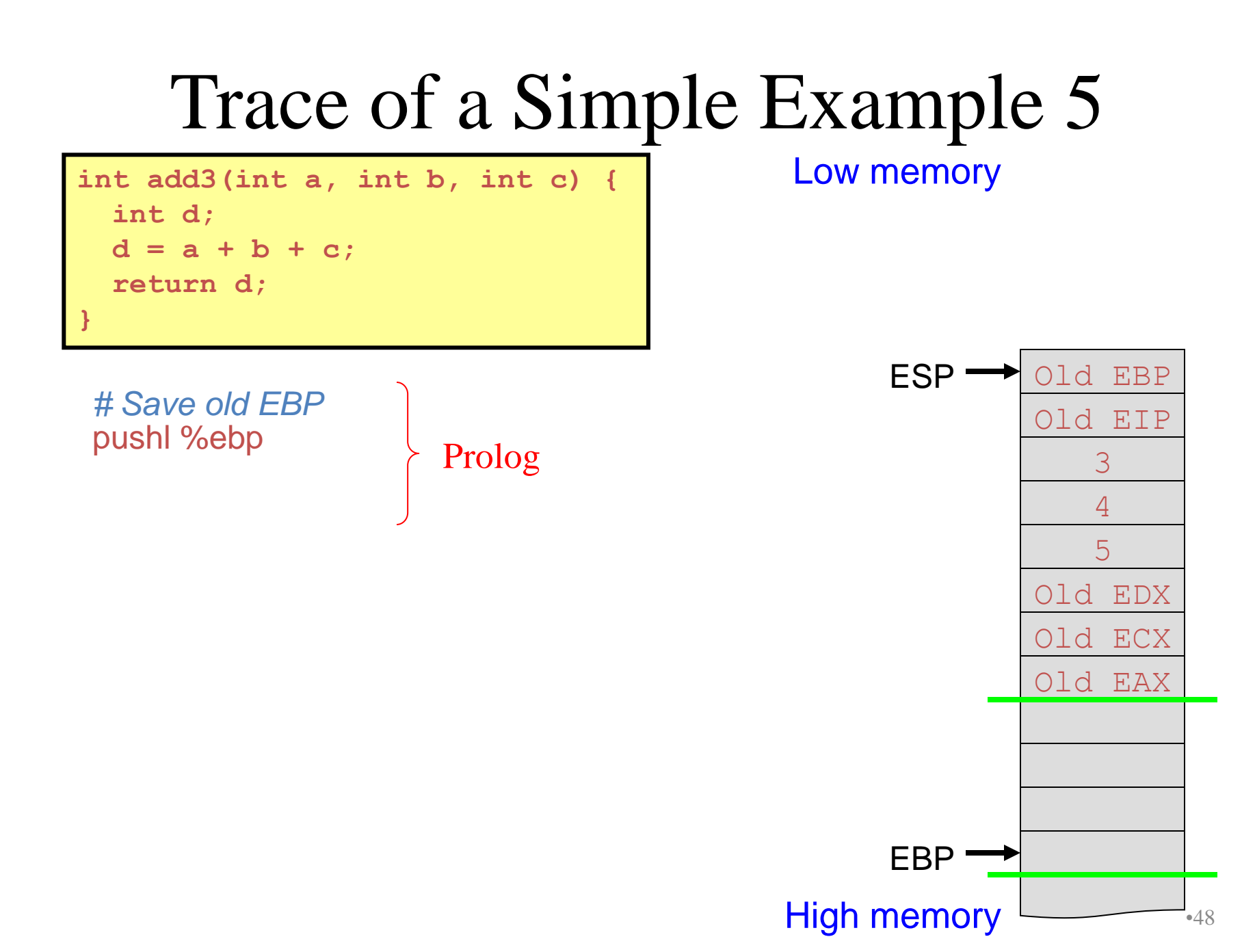

**int add3(int a, int b, int c) { int d; d = a + b + c; return d; }**

*# Save old EBP* pushl %ebp *# Change EBP* movl %esp, %ebp

Prolog

•49 EBP Old EAX Old ECX Old EDX 5 4 3 Old EIP ESP Old EBP High memory

Low memory

**int add3(int a, int b, int c) { int d; d = a + b + c; return d; }**

*# Save old EBP* pushl %ebp *# Change EBP* movl %esp, %ebp *# Save caller-save registers if necessary* pushl %ebx pushl %esi pushl %edi Unnecessary here; add3 will not change the values in these registers

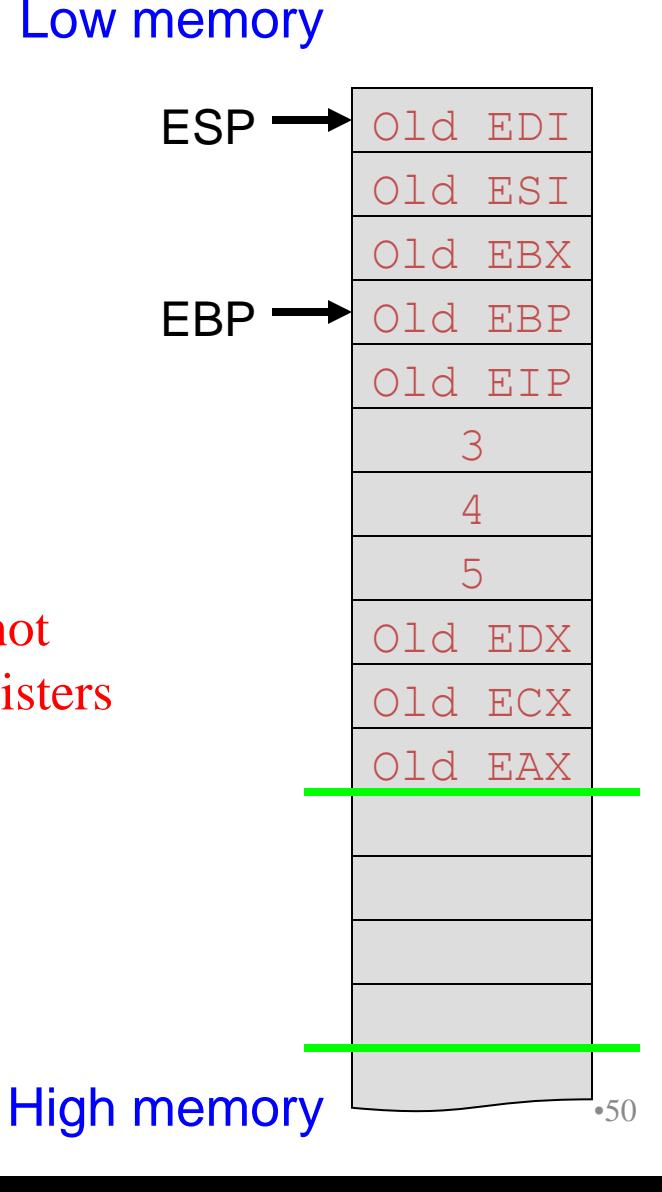

**int add3(int a, int b, int c) { int d; d = a + b + c; return d; }**

*# Save old EBP* pushl %ebp *# Change EBP* movl %esp, %ebp *# Save caller-save registers if necessary* pushl %ebx pushl %esi pushl %edi *# Allocate space for local variable* subl \$4, %esp

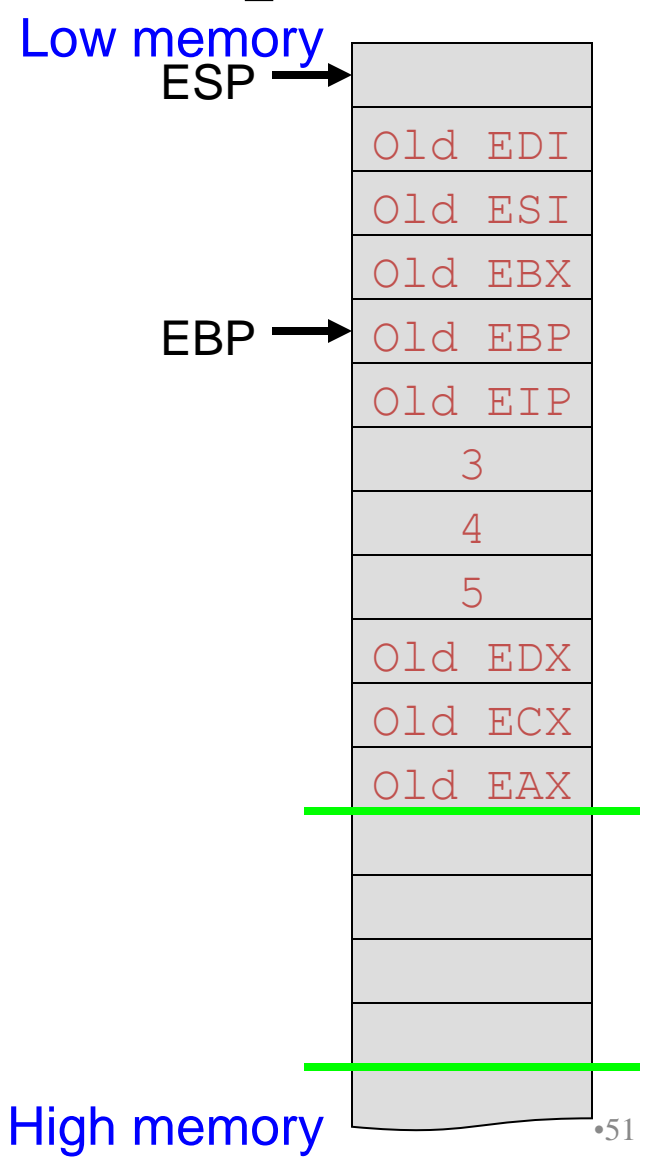

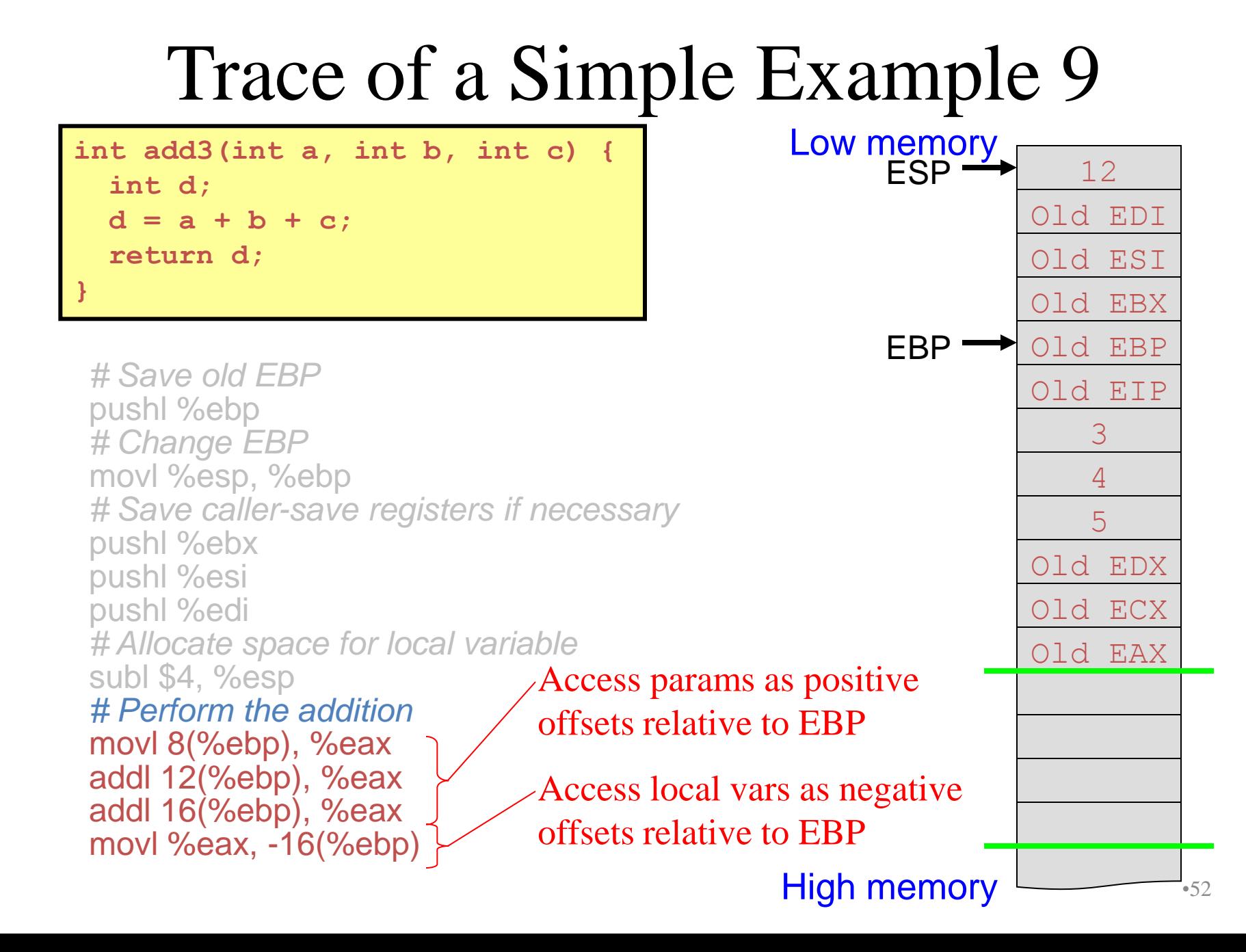

**int add3(int a, int b, int c) { int d; d = a + b + c; return d; }**

*# Copy the return value to EAX* movl -16(%ebp), %eax *# Restore callee-save registers if necessary* movl -12(%ebp), %edi movl -8(%ebp), %esi movl -4(%ebp), %ebx

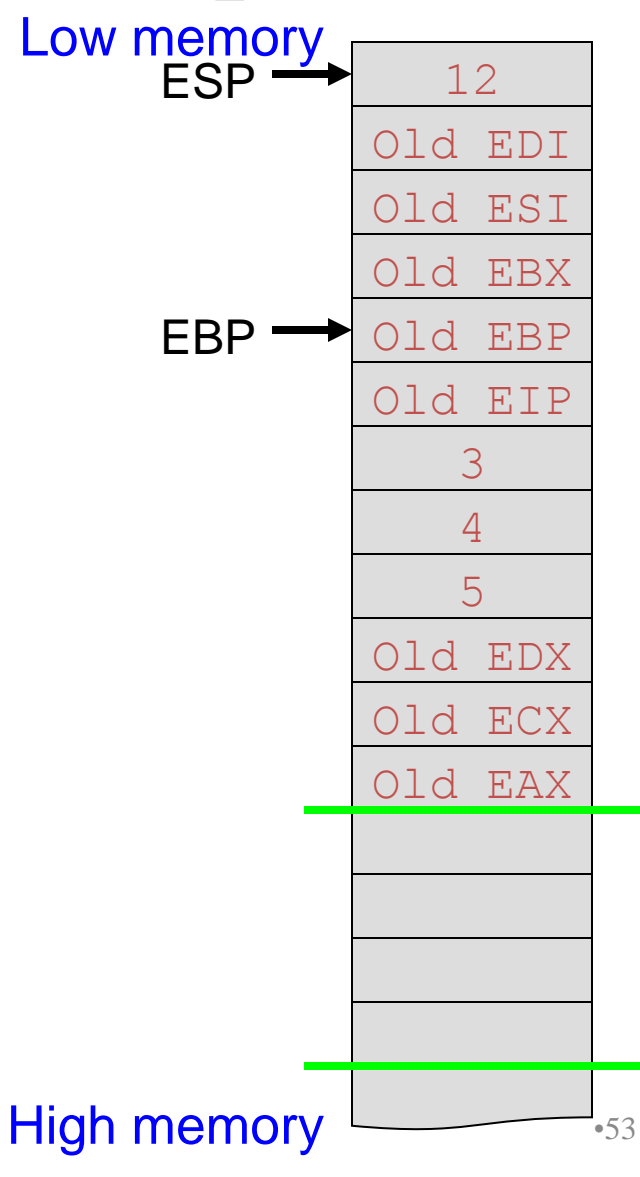

**int add3(int a, int b, int c) { int d; d = a + b + c; return d; }**

*# Copy the return value to EAX* movl -16(%ebp), %eax *# Restore callee-save registers if necessary* movl -12(%ebp), %edi movl -8(%ebp), %esi movl -4(%ebp), %ebx *# Restore ESP* movl %ebp, %esp Epilog

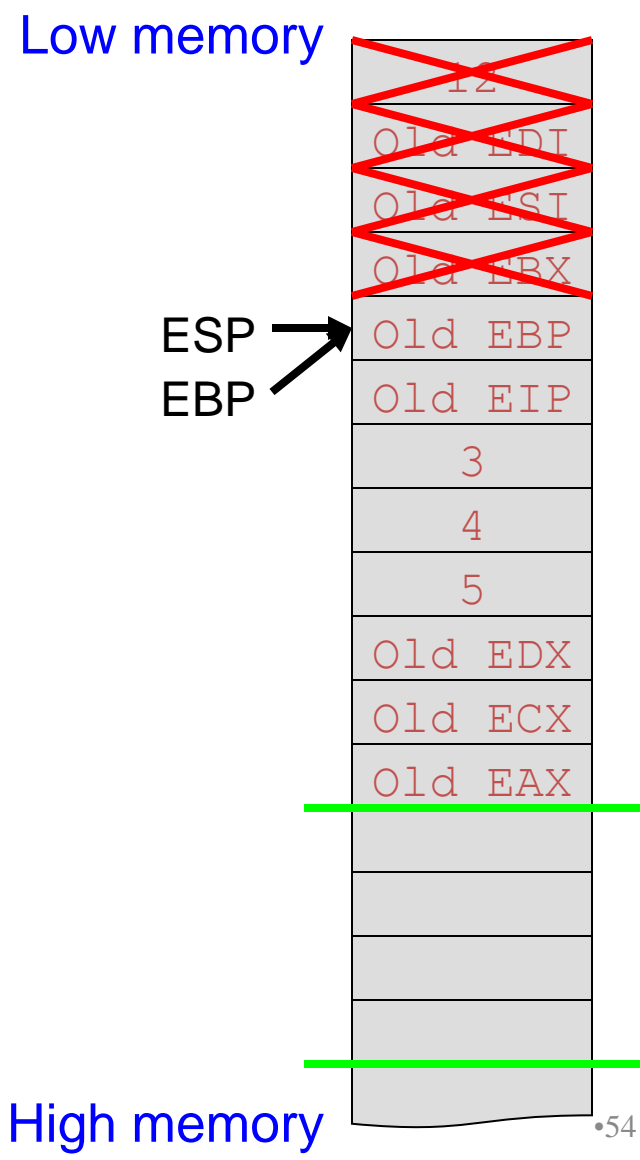

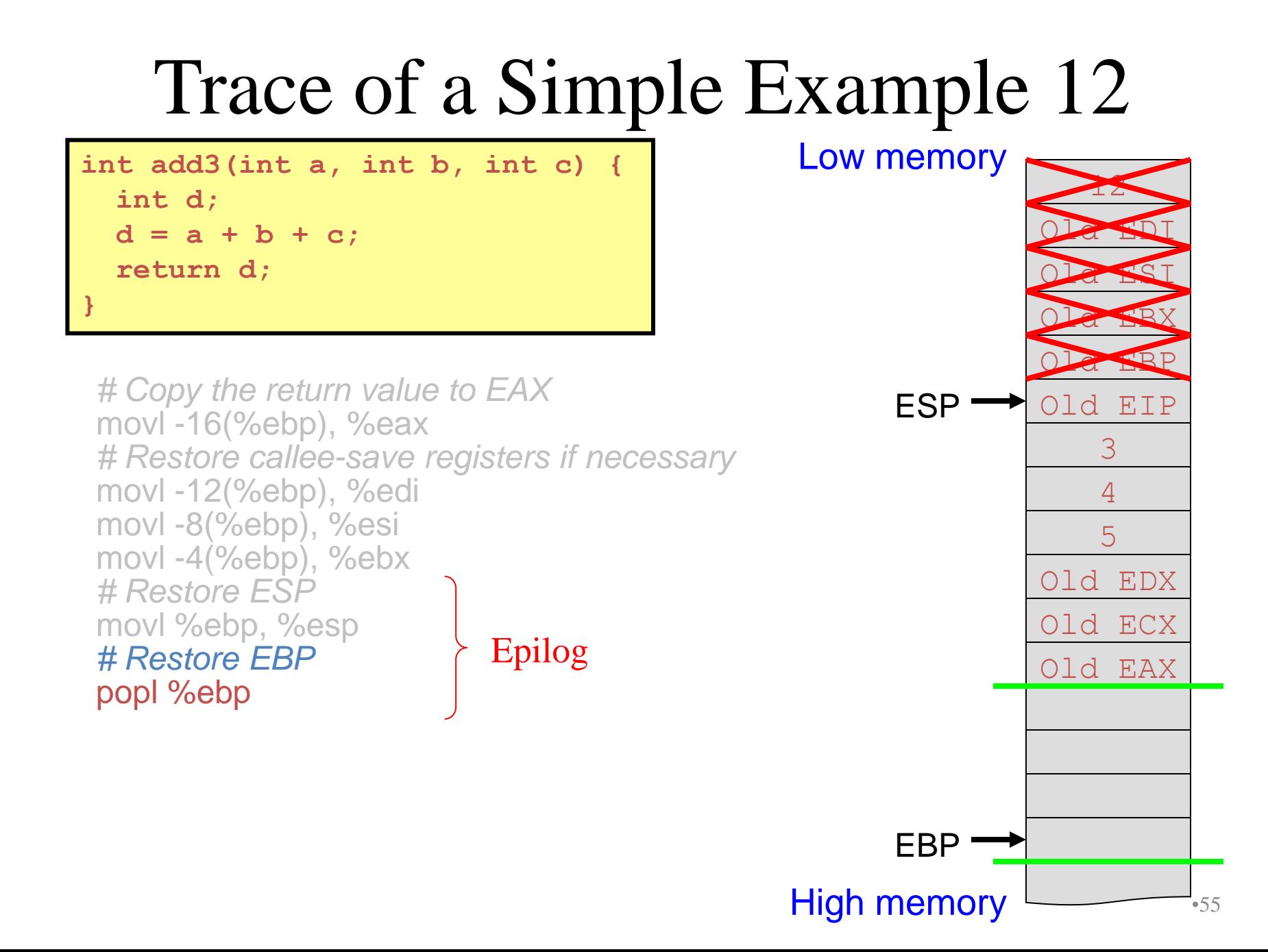

**int add3(int a, int b, int c) { int d; d = a + b + c; return d; }**

*# Copy the return value to EAX* movl -16(%ebp), %eax *# Restore callee-save registers if necessary* movl -12(%ebp), %edi movl -8(%ebp), %esi movl -4(%ebp), %ebx *# Restore ESP* movl %ebp, %esp *# Restore EBP* popl %ebp *# Return to calling function* ret

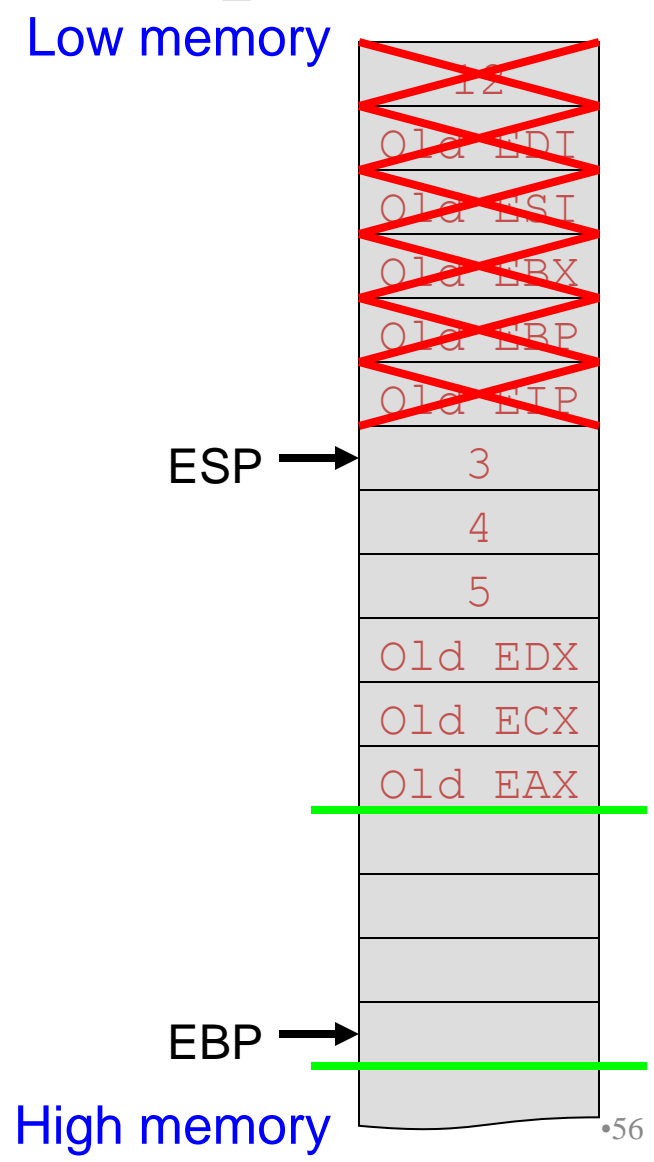

#### **x = add3(3, 4, 5);**

Low memory

*# Save caller-save registers if necessary* pushl %eax pushl %ecx pushl %edx *# Push parameters* pushl \$5 pushl \$4 pushl \$3 *# Call add3* call add3 *# Pop parameters* addl \$12, %esp

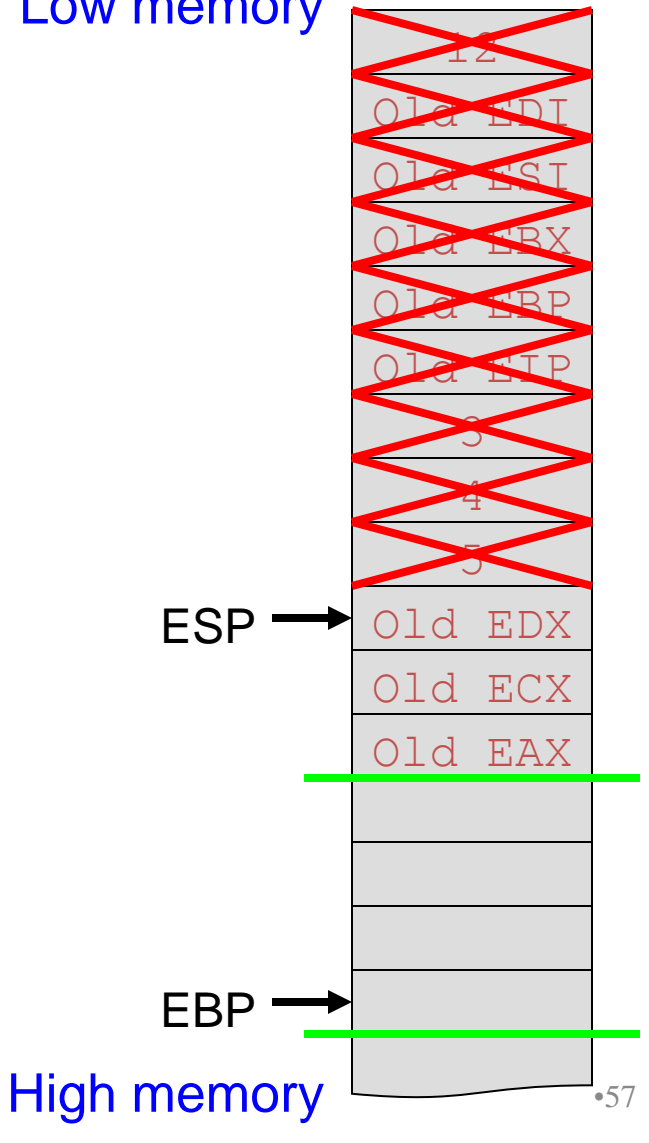

#### **x = add3(3, 4, 5);**

Low memory

*# Save caller-save registers if necessary* pushl %eax pushl %ecx pushl %edx *# Push parameters* pushl \$5 pushl \$4 pushl \$3 *# Call add3* call add3 *# Pop parameters* addl %12, %esp *# Save return value* movl %eax, *wherever*

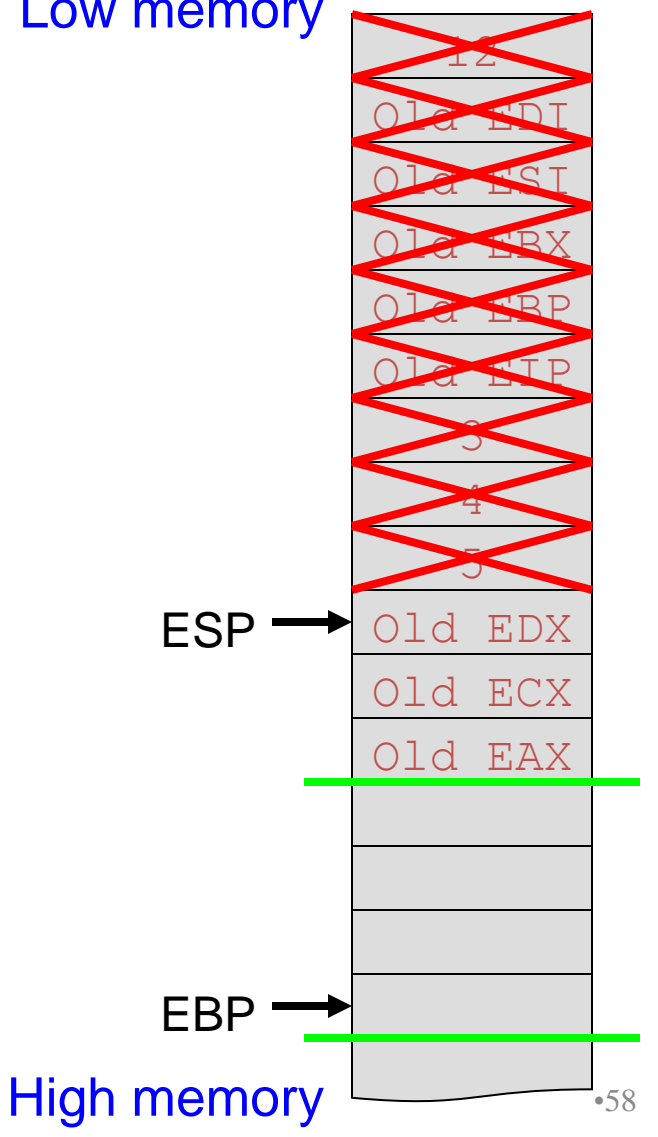

#### **x = add3(3, 4, 5);**

Low memory

*# Save caller-save registers if necessary* pushl %eax pushl %ecx pushl %edx *# Push parameters* pushl \$5 pushl \$4 pushl \$3 *# Call add3* call add3 *# Pop parameters* addl %12, %esp *# Save return value* movl %eax, *wherever # Restore caller-save registers if necessary* popl %edx popl %ecx popl %eax

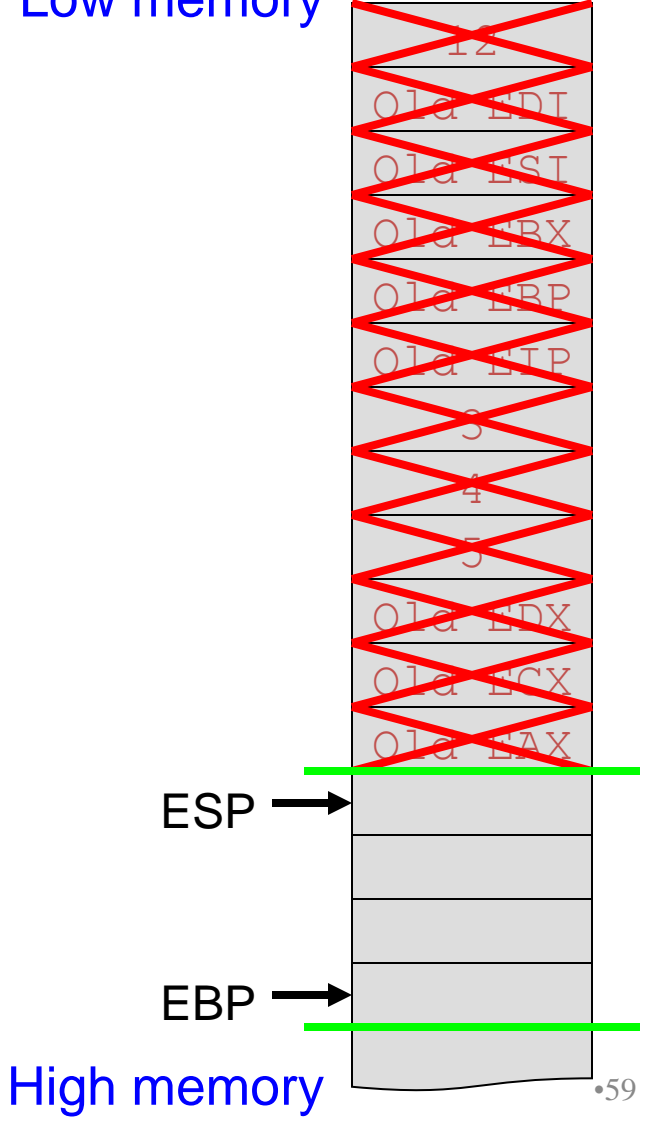

#### **x = add3(3, 4, 5);**

…

Low memory

*# Save caller-save registers if necessary* pushl %eax pushl %ecx pushl %edx *# Push parameters* pushl \$5 pushl \$4 pushl \$3 *# Call add3* call add3 *# Pop parameters* addl %12, %esp *# Save return value* movl %eax, *wherever # Restore caller-save registers if necessary* popl %edx popl %ecx popl %eax *# Proceed!*

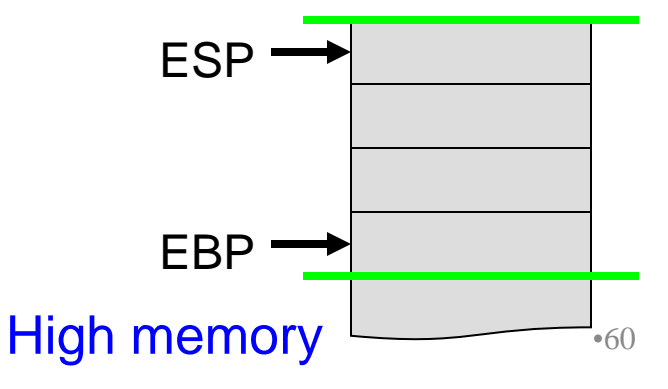

# Summary

- Calling and returning
	- Call instruction: push EIP onto stack and jump
	- Ret instruction: pop stack to EIP
- Passing parameters
	- Caller pushes onto stack
	- Callee accesses as positive offsets from EBP
	- Caller pops from stack

# Summary (cont.)

- Storing local variables
	- Callee pushes on stack
	- Callee accesses as negative offsets from EBP
	- Callee pops from stack
- Handling registers
	- Caller saves and restores EAX, ECX, EDX if necessary
	- Callee saves and restores EBX, ESI, EDI if necessary
- Returning values
	- Callee returns data of integral types and pointers in EAX